UNIVERSIDADE ESTADUAL DE PONTA GROSSA SETOR DE CIÊNCIAS EXATAS E NATURAIS DEPARTAMENTO DE FÍSICA

MARIO AUGUSTO CAMARGO

MEDIDA TEÓRICO-EXPERIMENTAL DA CONDUTIVIDADE DE MEIOS POROSOS USANDO O MÉTODO DE BOLTZMANN.

> PONTA GROSSA 2010

## **Livros Grátis**

http://www.livrosgratis.com.br

Milhares de livros grátis para download.

MARIO AUGUSTO CAMARGO

## MEDIDA TEÓRICO-EXPERIMENTAL DA CONDUTIVIDADE DE MEIOS POROSOS USANDO O MÉTODO DE BOLTZMANN.

Dissertação apresentada para obtenção do título de mestre na Universidade Estadual de Ponta Grossa, Área de Ciências / Física.

Orientador: Prof. Dr. Luiz Fernando Pires

PONTA GROSSA 2010

#### MARIO AUGUSTO CAMARGO

## MEDIDA TEÓRICO-EXPERIMENTAL DA CONDUTIVIDADE DE MEIOS POROSOS USANDO O MÉTODO DE BOLTZMANN.

Dissertação apresentada para obtenção do título de mestre na Universidade Estadual de Ponta Grossa, Área de Ciências / Física.

Ponta Grossa, de Abril de 2010.

Prof. Dr. Luiz Fernando Pires UEPG/PR

Prof. Dr. Sérgio da Costa Saab UEPG/PR

Prof. Dr. Luis Orlando Emerich dos Santos UFSC/SC

#### **AGRADECIMENTOS**

Aos tiriscos de pgcity (se pá to susse), que muitos momentos inesquecíveis compartilhamos. Auuuuuuuuuuuuu!

Ao suporte da minha mãe e irmão, tão distantes quando se mede em kilômetros, mas tão perto quando se mede pelo coração.

À Karine, pela incrível paciência em me agüentar!

À Hélice D. pela companhia nos passeios pela cidade princesina e em outros tantos acampis, sem nunca parar de balançar o rabinho.

Ao Paulo, Andresa e todos os bichanos que tiveram que me aturar nesses últimos anos.

Aos Professores Dr. Paulo Cesar Facin e Dr. Luiz Fernando Pires, pela orientação e ajuda na elaboração desta dissertação.

À Josecler, mãe de lindas meninas e EXCELENTE profissional, pelas muitas ajudas a este cabeça dura que aqui escreve!

Às minhas queridas e inseparáveis companheiras de duas rodas, que me levaram para o campus diariamente sem nem sequer um pneu furar e também companheiras de muitas outras aventuras.

Ao "Seu" Malui, pelas boas conversas e diversas ajudas na biblioteca.

A todas as outras pessoas que ajudaram de uma maneira ou de outra, e que possivelmente esqueci-me de mencioná-las. Finalmente ao DEFIS, PPG/CIÊNCIAS, UEPG, CAPES e FUNDAÇÃO ARAUCÁRIA (bolsa de mestrado).

...a todos, os mais sinceros agradecimentos.

"...Vocês riem de mim por eu ser diferente, e eu rio de vocês por serem todos iguais...

...Se a vida fosse bela, todo dia teria sol, todo mar teria onda, toda música seria reggae e toda fumaça faria a cabeça...

...Não ligo que me olhem da cabeça aos pés, porque nunca farão minha cabeça e nunca chegarão aos meus pés...

...Sou louco porque vivo em um mundo que não merece minha lucidez..."

## **RESUMO**

A condutividade hidráulica é um parâmetro do solo de interesse para estudos ambientais relacionados à dispersão de solutos e balanços hídricos do solo. Para fins de simulação e planejamento, esse parâmetro tem sido relacionado a atributos físicos do solo de informação mais largamente disponível, como a densidade e textura. Com o intuito de se medir a condutividade  $(K)$  experimental e computacional de meios porosos com relativa complexidade desenvolveu-se uma metodologia baseada no uso de glicerina como fluido percolante. Devido a necessidade da validade da lei de Darcy nos experimentos realizados, usou-se o método de Boltzmann para simular *K* . Para testar a viabilidade da metodologia computacional usaram-se dois meios com solução analítica para *K* obtendo-se resultados concordantes para as medidas de condutividade via métodos computacional e experimental. Após a verificação da validade do método computacional para geometrias simples aplicou-se este método para dois tipos de arranjos de esferas, que apresentam um maior grau de complexidade. Nestes casos obtiveram-se bons resultados entre os métodos de medida de *K* (computacional e experimental) e também indicações dos limites que devem ser superados com o uso de computadores mais modernos.

## **ABSTRACT**

The hydraulic conductivity is a soil parameter very important to environmental purposes including solute transport and water balance studies. For simulation and planning such parameter has been related to soil physical attributes as easily available as density and texture. With the aim of evaluating experimental and computational conductivities  $(K)$  of porous media with a certain complexity it was designed a method based on the use of glycerin as percolate fluid. The glycerin was used due to the restrictions in the Darcy law representativeness for the experiments carried out. It was also utilized the Boltzmann method to simulate *K* . In order to test the viability of the theoretical methodology two media with analytical solutions for *K* were used. The results obtained via computational and experimental methods presented a good agreement. After the verification of the validity of the theoretical method for simple geometries, such a method was applied to two new experimental designs with a great level of complexity. In these new cases very good results were obtained between methods (computational and experimental) of *K* measurement. It was also assessed by the results obtained the limits that should be overcome through the use of more modern computers.

#### **LISTA DE FIGURAS**

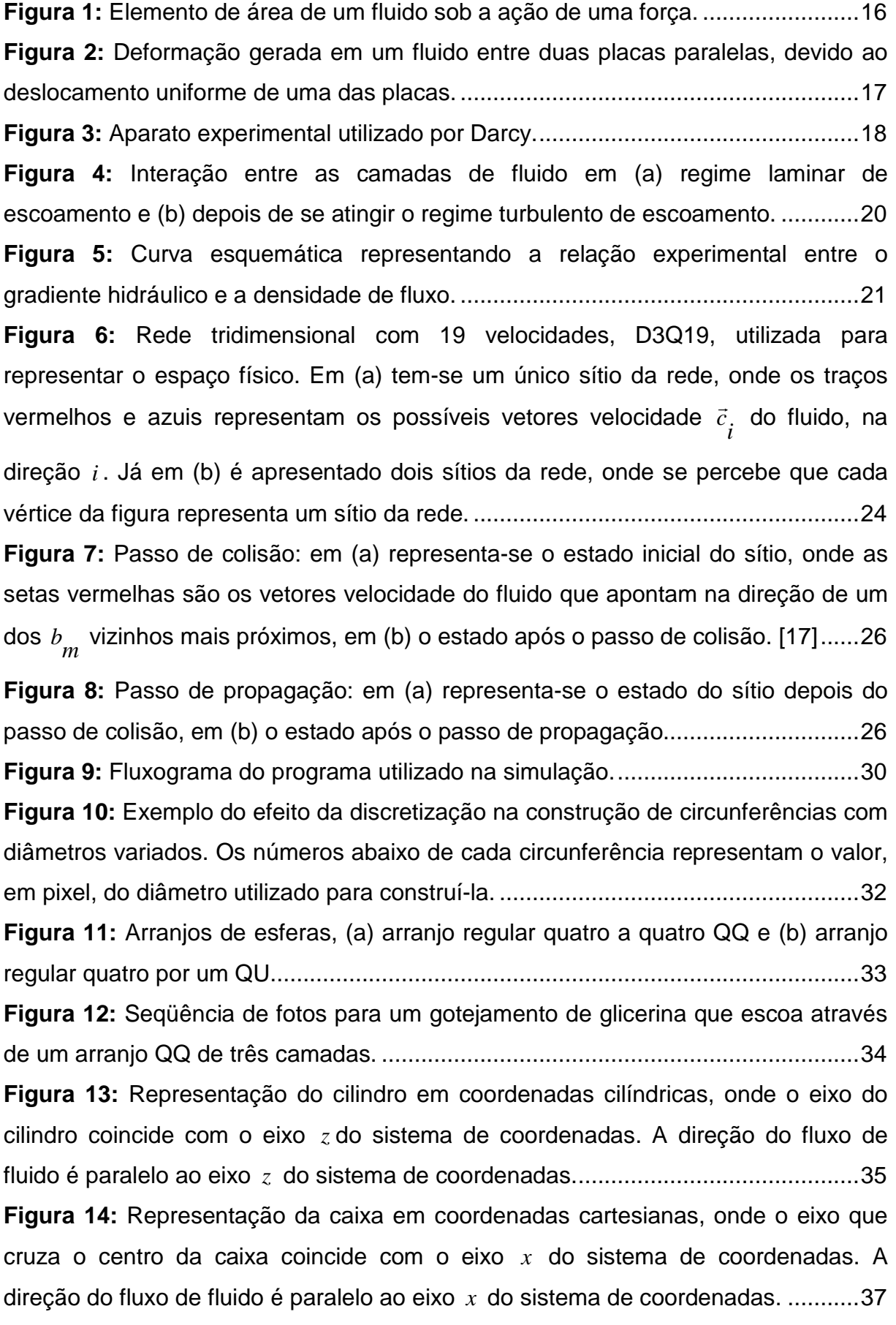

**Figura 15:** [Fotografia utilizada para determinar o diâmetro do cilindro usado para](#page-39-0)  [aferir a viscosidade. A barra amarela da fotografia tem 1](#page-39-0) *[mm](#page-39-1)* de comprimento, onde usou-se um paquímetro como escala. [......................................................................38](#page-39-0) **Figura 16:** [Desenho esquemático do aparato experimental utilizado.......................39](#page-40-0) **Figura 17:** [Alguns exemplos de meios porosos tridimensionais construídos para a](#page-41-0)  [simulação computacional. Em \(a\) temos o caso QQ com quatro camadas, em \(b\) o](#page-41-0)  [caso QU também com quatro camadas em \(c\) temos o cilindro e em \(d\) a caixa.](#page-41-0) ...40 **Figura 18:** [Valores de permeabilidade simulada](#page-43-0)  $k_{simulated}$  $k_{simulated}$  $k_{simulated}$  em função da largura *l* da [caixa..........................................................................................................................42](#page-43-0) **Figura 19:** [Curvas equipotenciais de velocidades, previstas pela equação \(31\). Nota](#page-44-0)[se que quanto maior é o lado do quadrado, menor a influencia dos vértices............43](#page-44-0) **Figura 20:** [Campos de velocidades para as cavidades com diferentes dimensões.](#page-47-0)  [As setas com cores vermelhas indicam velocidades maiores. Em \(a\) a caixa possui](#page-47-0)  [as dimensões 200 sítios x 200 sítios x 1 sítio, em \(b\) 40 x 40 x 40 e em \(c\) o cilindro](#page-47-0)  possui D = 200 e profundidade 1. [.............................................................................46](#page-47-0) **Figura 21:** [\(a\) Imagem da matriz tridimensional que representa o arranjo construído](#page-48-0)  [de esferas QU. \(b\) Corte transversal da matriz tridimensional, mostrando um dos](#page-48-0)  [planos da matriz onde ocorre o contato entre as esferas..........................................47](#page-48-0) **Figura 22:** [Tipos de contato entre as camadas para o caso QU. As circunferências](#page-49-0)  [destacam o local do contato entre as camadas em \(a\) pixel simples, \(b\) pixel](#page-49-0)  dobrado. [....................................................................................................................48](#page-49-0) **Figura 23:** [Variação da porosidade do arranjo QQ para uma camada de esferas em](#page-50-0)  função do diâmetro das esferas. [...............................................................................49](#page-50-0) **Figura 24:** [Variação da permeabilidade do arranjo QQ para uma camada com o](#page-50-1)  [diâmetro das esferas.................................................................................................49](#page-50-1) **Figura 25:** [Meios construídos com 1 camada de 4 esferas. Em \(a\),](#page-52-0) *[D](#page-52-1)* = 3, (b) *[D](#page-52-1)* = 5, (c) *[D](#page-52-1)* = 7 [,...................................................................................................................51](#page-52-0) **Figura 26:** [Meios construídos com 1 camada de 4 esferas. Em \(a\),](#page-53-0) *D* = [15](#page-53-1), (b) *D* = [17](#page-53-1) , (c) *D* = [19](#page-53-1), [....................................................................................................52](#page-53-0) **Figura 27:** [Valores experimentais e simulados de condutividade para o arranjo QQ.](#page-55-0) [..................................................................................................................................54](#page-55-0) **Figura 28:** [Valores de porosidade para o caso QU, com pixel dobrado e D = 122...55](#page-56-0) **Figura 29:** [Permeabilidade em função do número de camadas para o caso QU.](#page-57-0) ....56

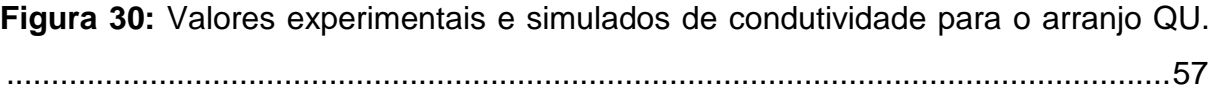

## **LISTA DE TABELAS**

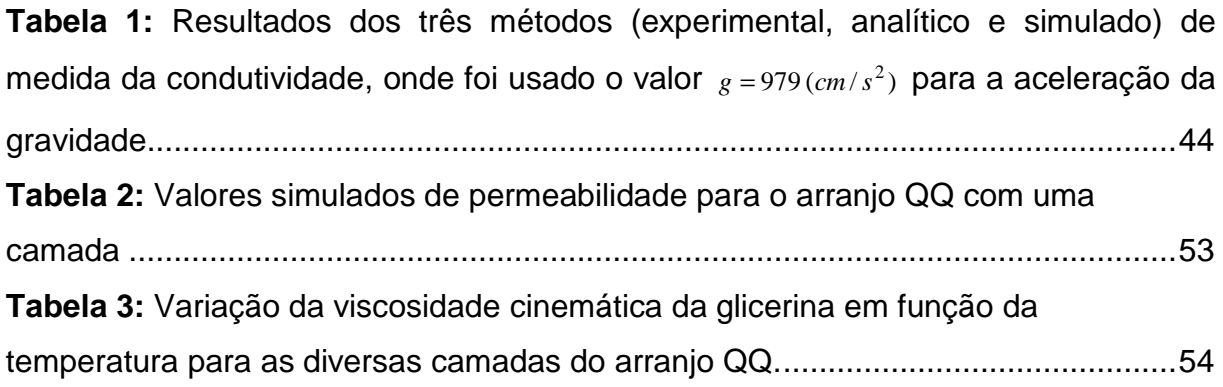

## **SUMÁRIO**

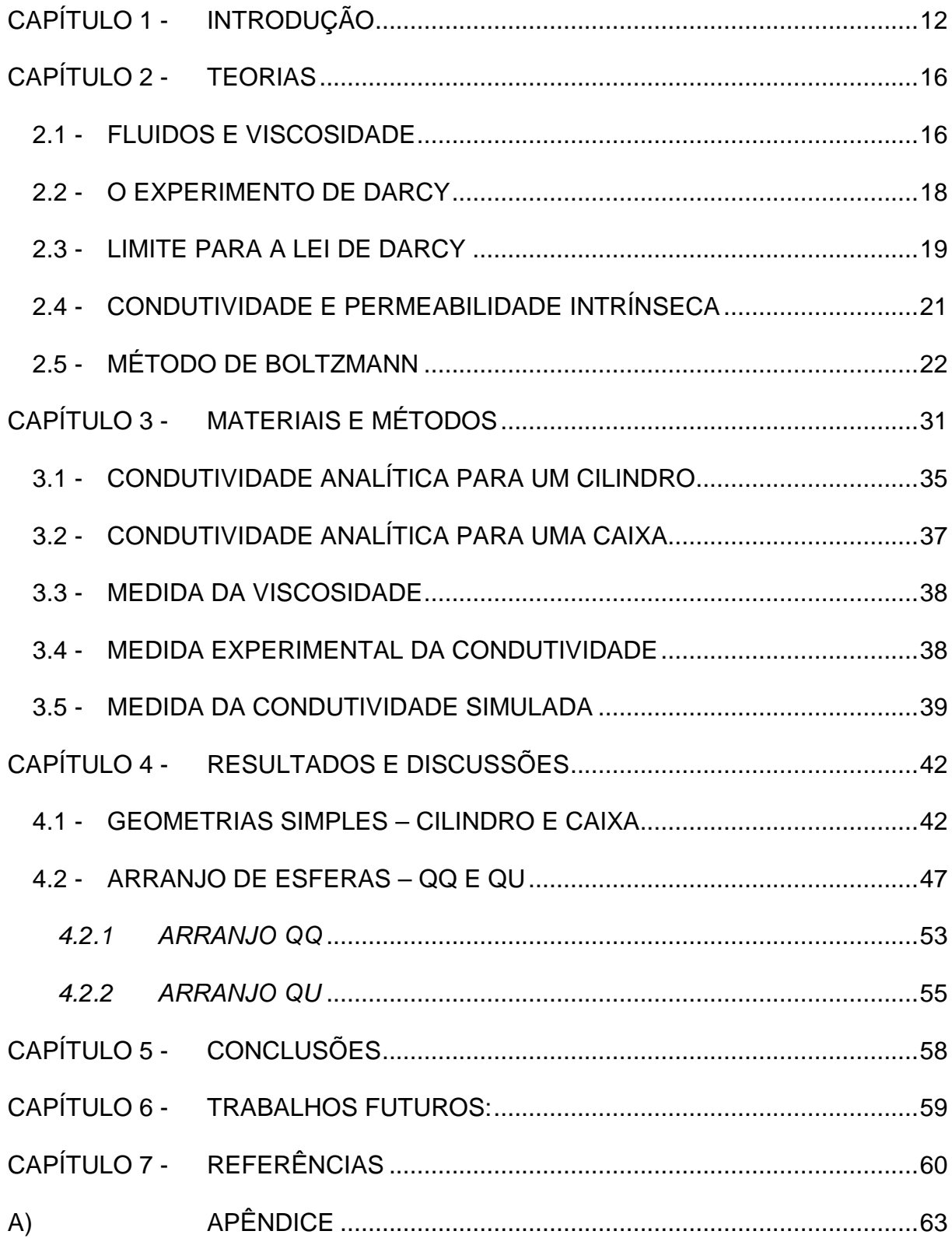

## **CAPÍTULO 1 -INTRODUÇÃO**

<span id="page-13-0"></span>A condutividade<sup>[1](#page-13-1)</sup> é um parâmetro físico que demonstra a facilidade com que um fluido escoa por um meio e depende tanto das propriedades físicas do meio, quanto das propriedades físicas do fluido percolante.

Na ciência do solo, a condutividade hidráulica é um parâmetro hidrológico do solo que representa a medida da capacidade do solo em transmitir água sob condições saturadas, sendo um valor constante para uma determinada posição no campo, em um dado tempo, e um parâmetro-chave para todos os aspectos de movimento de água e soluto no solo, tendo várias aplicações em diversas áreas da engenharia, como a agronômica, a agrícola, a civil e a ambiental, além da geológica [\[1\].](#page-61-0)

Na extração de petróleo em rochas reservatório, onde se injeta água sob pressão para a retirada do petróleo, a condutividade hidráulica é extremamente relevante, pois está diretamente relacionada com o rendimento do processo de extração. Também na agricultura, em estudos de impacto ambiental, em projetos de irrigação e drenagem, percolação de produtos químicos, estudo dos processos de erosão e lixiviação, a condutividade hidráulica tem forte influência uma vez que este parâmetro está diretamente relacionado com o movimento de água e solutos através do solo.

Os métodos empregados na medida da condutividade são tanto de ensaios em laboratório como *in situ*, e a diferença básica entre os métodos está no tamanho da amostra utilizada nos ensaios. Gribb; Kodesova e Ordway [\[2\],](#page-61-1) compararam resultados experimentais de condutividade e outras propriedades hidráulicas por diferentes métodos e concluíram que nenhum método se mostrou superior aos demais.

Essas metodologias demandam tempo e custos elevados para a determinação da condutividade hidráulica, necessitando de mão-de-obra especializada e estrutura de laboratório. Além disso, é um parâmetro difícil de obter, pois é altamente dependente das condições do solo, tais como: compactação, agregados,

<span id="page-13-1"></span> $1$ O termo condutividade hidráulica é empregado nos casos onde o fluido utilizado é a água. Para outros fluidos se usa apenas o termo condutividade.

macroporos, tamanho da amostra, ar retido no solo, sendo, conseqüentemente, altamente variável [\[1\].](#page-61-0)

Por estes motivos, alguns autores têm proposto modelos teóricos para estimá-la. Por exemplo, para casos de meios porosos como solos, Alexander e Skaggs [\[3\]](#page-61-2) apresentaram um modelo teórico para a estimativa da condutividade hidráulica de solos não saturados a partir de dados da curva de retenção considerando que a água flui através de tubos capilares. Kosugi [\[4\]](#page-61-3) desenvolveu um modelo para a condutividade a partir da distribuição lognormal do tamanho de poros. Falleiros et al. [\[5\]](#page-61-4) analisaram a variabilidade espacial e temporal da condutividade em relação a distribuição de água no solo usando um modelo exponencial. Zhuang; Nakayama e Miyazaki [\[6\]](#page-61-5) desenvolveram um modelo teórico para estimar a condutividade do solo não saturado a partir de alguns de seus parâmetros e compararam seus resultados com os obtidos por outros cinco modelos.

Schaap e Leij [\[7\],](#page-61-6) encontraram a curva de retenção da água e a condutividade hidráulica utilizando redes neurais e constataram que o modelo mostrou-se consistente para o solo utilizado na calibração. Já Moreira et al. [\[8\]](#page-61-7) utilizaram a técnica de transmissão de raios gama para determinar a condutividade hidráulica de amostras de solos indeformadas.

Uma outra alternativa para a medida da condutividade de meios porosos é aquela que faz uso de simulação computacional. No escopo da agricultura irrigada, modelos de simulação são aqueles nos quais são considerados, de forma contínua, os efeitos e interações dos processos que governam os estados do sistema soloágua-planta-atmosfera ou de seus subsistemas.

O uso de modelos computacionais de simulação propicia ganhos em termos de tempo e economia de recursos materiais e financeiros podendo ser, também, eficazes instrumentos de difusão de agrotecnologias. Para isto, é importante que sejam providos de interface interativa com o usuário, que oriente e facilite o uso dos mesmos [\[9\].](#page-61-8)

Entre os métodos para simulação de escoamento de fluidos, como Volumes Finitos e Diferenças Finitas, está o método de Boltzmann ou LBM (Lattice Boltzmann Method) como é conhecido. O LBM é mais adequado quando a complexidade estrutural do meio é alta, como nos meios porosos que possuem os solos. Este método usado neste trabalho para determinar a condutividade computacionalmente é capaz de simular dinamicamente a interação entre fluido e sólido, que neste caso, é de domínio da equação de Navier-Stokes. O método baseia-se na evolução de uma equação de relaxação, em que o tempo de relaxação define o número de passos de tempo necessários para que seja atingido o equilíbrio termodinâmico e também define a viscosidade do fluido. A implementação computacional e a estabilidade numérica em uma grande variedade de condições de fluxo, torna o método ideal para o tratamento de escoamento de fluidos em meios porosos, com alta complexidade.

Embora já se tenha validado este método para muitos casos onde existem resultados analíticos, ainda há poucas validações em casos experimentais, principalmente com potencial de uso no estudo de meios porosos complexos como é o caso do solo. No trabalho de Santos et al. [\[9\],](#page-61-9) são comparados valores de permeabilidade intrínseca simulada e experimental de arenitos brasileiros. Os arenitos utilizados nos experimentos foram impregnados com resina possibilitando a distinção entre poros e sólidos e sua discretização, ou seja, reconstrução do meio bidimensional 2D (binarizado) a partir da imagem da superfície do arenito impregnado. Em seguida é feita a reconstrução do meio tridimensional 3D (que será utilizado para fomentar a simulação), usando um modelo estocástico que preserva as informações de porosidade e conectividade da imagem original em 2D. Os valores experimentais e simulados de permeabilidade intrínseca para os arenitos mostram grande variação e não apresentam regularidade. Segundo os autores, as discrepâncias são possivelmente, devido ao pequeno volume da estrutura usado na simulação.

No trabalho de Zhang et al. (2005) [\[11\]](#page-62-0) também foram comparados os valores experimentais e simulados de condutividade hidráulica. As amostras deste trabalho foram de solos ricos em matéria orgânica (>70%), onde foram feitas medidas experimentais de condutividade hidráulica. Neste trabalho foi analisado o menor elemento representativo de volume (REV), que contém as informações estruturais necessárias para representar o meio. Com isso os autores obtiveram bons resultados na comparação de condutividade hidráulica experimental e simulada.

Uma alternativa para aquisição da imagem do meio poroso pela técnica da reconstrução por análise de imagens 2D é proposto por Kutay; Aydilek e Masad [\[12\],](#page-62-1) que utiliza técnicas de tomografia computadorizada 3D para isso. Neste trabalho, os autores obtêm valores experimentais da condutividade hidráulica de dois tipos de amostras: amostras deformadas de grânulos com diâmetros médios de até 9,5 mm; diversas amostras de asfalto. Os autores obtiveram bons resultados na comparação de condutividade hidráulica experimental e simulada para os dois tipos de amostras.

Para que o método de Boltzmann seja então testado em relação à medida da condutividade, de maneira que os resultados sejam mais independentes do processo de aquisição de imagens e reconstrução binarizada, optou-se por um meio poroso com simetria suficiente para um maior controle sobre a reconstrução do meio.

Assim, neste trabalho foi desenvolvida uma metodologia experimental para a medida da condutividade de estruturas regulares compostas de esferas. Primeiramente foram comparados os valores experimentais e computacionais de condutividade para duas estruturas simples (cilindro e caixa), as quais apresentam expressão analítica para a condutividade, servindo, portanto, de teste para a metodologia. Posteriormente, são comparados os valores simulados e experimentais para dois arranjos de esferas, explorando o potencial do método de Boltzmann em diferentes estruturas porosas.

Na metodologia apresentada é usada a lei de Darcy, o que exige que o escoamento do fluido pelas estruturas estudadas seja laminar, ou seja, que ocorram a número de Reynolds menores que a unidade. Para isso foi necessário utilizar glicerina como fluido percolante ao invés da água, devido à elevada viscosidade da glicerina ( ≈1000 vezes a da água na temperatura ambiente).

16

## **CAPÍTULO 2 -TEORIAS**

Neste capítulo faz-se uma descrição das teorias pertinentes ao trabalho e que serão usadas ao longo desta dissertação.

#### *2.1 - FLUIDOS E VISCOSIDADE*

Neste trabalho trataremos apenas da fase líquida dos fluidos, deixando de fora do estudo a fase gasosa. A [Figura 1](#page-17-0) mostra a ação de uma força  $\Delta F$  $\rightarrow$  $\Delta F$  sobre a área ∆*A* de um elemento de volume[2](#page-17-1) de fluido, onde a componente *y* da força é denotado por  $\Delta\!F_{y}$  $\rightarrow$  $\Delta F_{_{\mathrm{y}}}$  e a componente  $\,x\,$  por  $\,\Delta F_{_{\mathrm{x}}}$  $\rightarrow$  $\Delta\!F_{_{\rm x}}$  .

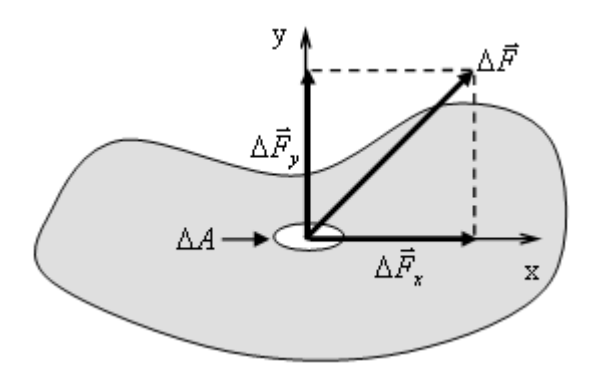

<span id="page-17-0"></span>**Figura 1:** Elemento de área de um fluido sob a ação de uma força.

A razão entre a força aplicada e a área de atuação desta força, é a própria definição de tensão. Explicitando as componentes de  $\Delta F$  $\rightarrow$  $\Delta F$  no limite em que  $\Delta A \rightarrow 0$ , teremos que:

$$
\begin{array}{c}\n\text{(1)}\n\end{array}
$$

$$
\tau_{y} = \lim_{\Delta A \to 0} \frac{\Delta \vec{F}_{y}}{\Delta A},
$$
\n(2)

$$
\tau_x = \lim_{\Delta A \to 0} \frac{\Delta F_x}{\Delta A},
$$

<span id="page-17-1"></span><sup>&</sup>lt;sup>2</sup> Observado o limite de volume onde ainda se pode definir uma densidade  $\rho$  do fluido [\[13\].](#page-62-2)

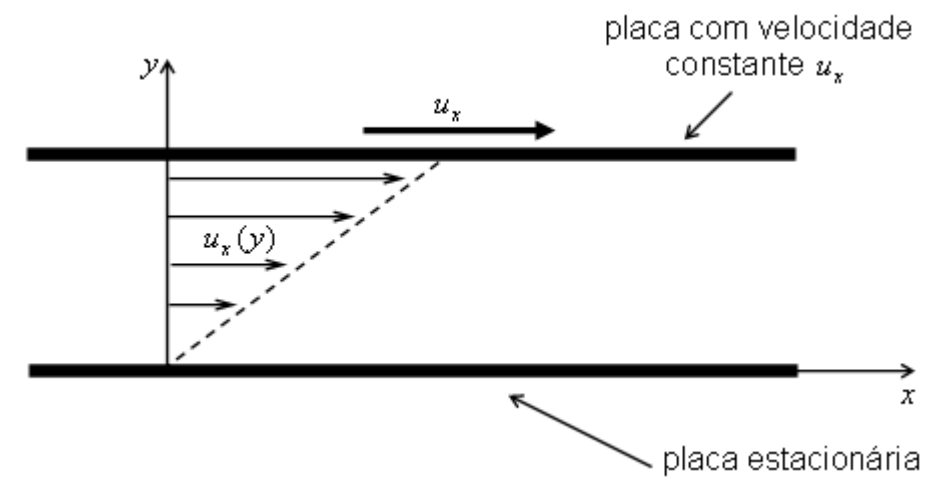

onde  $\tau_{\nu}$  é a tensão normal e  $\tau_{\nu}$  a tensão tangencial ou tensão de cisalhamento.

<span id="page-18-0"></span>**Figura 2:** Deformação gerada em um fluido entre duas placas paralelas, devido ao deslocamento uniforme de uma das placas.

Os fluidos podem ser definidos como substâncias que se deformam continuamente sob a ação de uma tensão de cisalhamento. Na [Figura 2,](#page-18-0) mostra-se a variação da velocidade *<sup>x</sup> u* de um fluido em função da distância *y* entre as placas, quando sob este atua uma tensão de cisalhamento proveniente do deslocamento uniforme de uma das placas. Em um ponto arbitrário entre as duas placas, a correlação da tensão de cisalhamento com a variação da velocidade é expressa matematicamente por

$$
\tau_x=-\eta\frac{du_x}{dy},
$$

<span id="page-18-1"></span>onde a derivada pode ser interpretada como o gradiente de velocidade. O coeficiente de proporcionalidade  $\eta$  é a viscosidade dinâmica do fluido e oferece resistência a tensão de cisalhamento τ. Ou seja, se  $u<sub>x</sub>$  não varia com *y* então não há deslocamento de uma camada em relação a outra.

A equação [\(3\)](#page-18-1) mostra que o comportamento do gradiente de velocidade do fluido em resposta a aplicação de uma tensão de cisalhamento é linear. Os fluidos que apresentam este comportamento são chamados de fluidos newtonianos.

<span id="page-18-2"></span>Em muitos casos é conveniente utilizar a razão entre a viscosidade dinâmica e a densidade do fluido

$$
V=\frac{\eta}{\rho},
$$

**(4)**

**(3)**

onde <sup>ν</sup> é chamado de viscosidade cinemática do fluido.

#### <span id="page-19-1"></span>*2.2 - O EXPERIMENTO DE DARCY*

No ano de 1856, o engenheiro hidráulico francês Henri Philibert Gaspard Darcy (1803-1858) motivado pela preocupação com a qualidade da água e com a saúde dos cidadãos de Dijon na França, publicou um trabalho intitulado *Les Fontaines Publiques de la Ville de Dijon*. Em seu trabalho, Darcy investigou o comportamento do fluxo d'água em filtros de areia conectados com as fontes d'água da referida cidade francesa.

O aparato experimental utilizado é mostrado na [Figura 3:](#page-19-0)

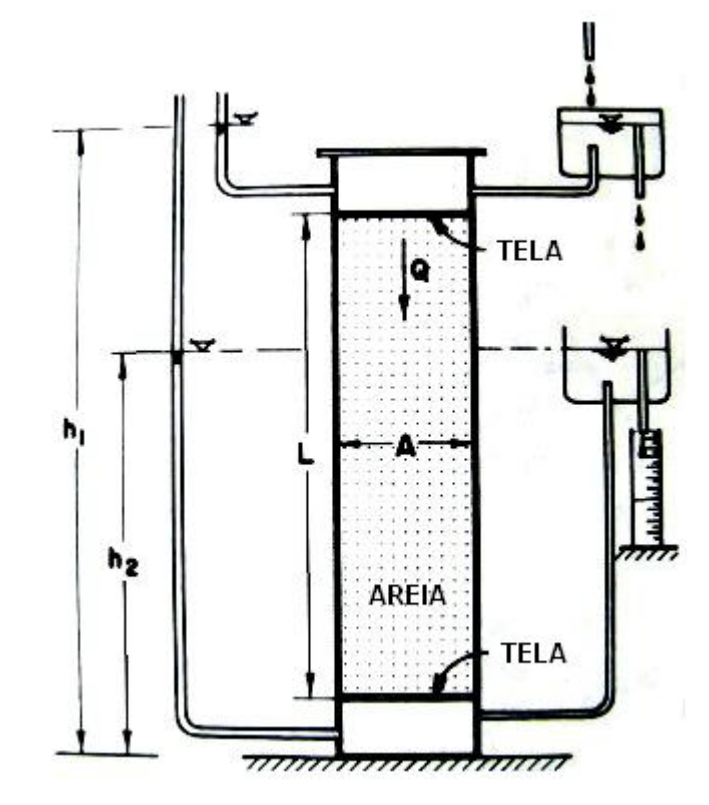

**Figura 3:** Aparato experimental utilizado por Darcy. **[\[13\]](#page-62-2)**

<span id="page-19-0"></span>O experimento consiste de uma coluna de areia conectada, na parte superior, a um sistema que permite a aplicação de carga hidráulica constante e na parte inferior, um recipiente graduado com o volume de água percolado.

Depois de atingida a condição de saturação, ou seja, quando o valor da vazão  $Q(m^3 s^{-1})$  não varia com o tempo, Darcy concluiu que  $Q$  é proporcional à área de

<span id="page-20-0"></span>seção transversal *A*( $m^2$ ), à diferença entre as cargas piezométricas *h*<sub>1</sub>−*h*<sub>2</sub>(*m*) e inversamente proporcional ao comprimento  $L(m)$  do filtro de areia. Matematicamente expresso por:

$$
(5)
$$

**(6)**

$$
Q \propto A \frac{h_1 - h_2}{L}
$$

Desta forma Darcy obteve a equação que leva seu nome e que contabiliza o valor da quantidade física *Q* em condição de saturação.

O termo *L h*<sub>1</sub> − *h*<sub>2</sub> pode ser interpretado como o gradiente hidráulico, visto que representa a variação do potencial total, neste caso tendo como fatores mais significativos o potencial de pressão e o potencial gravitacional, pela distância na direção do fluxo. Sendo este gradiente denotado por *J* e definindo a densidade de fluxo *q (ms*<sup>−1</sup>) como a razão entre a vazão e a área de seção transversal normal a

direção do fluxo  $q = \frac{Q}{4}$  $\overline{1}$  $\left(q=\frac{Q}{4}\right)$  $\left(q=\frac{\mathcal{Q}}{A}\right)$ , é possível reescrever a equação [\(5\)](#page-20-0) como sendo:

$$
q = KJ
$$

onde o coeficiente de proporcionalidade  $K(ms^{-1})$ , é denominado condutividade hidráulica.

#### <span id="page-20-1"></span>*2.3 - LIMITE PARA A LEI DE DARCY*

Quando as forças viscosas, que tem origem no atrito entre as camadas do fluido, são muito maiores que as forças de inércia no escoamento, existe a tendência do escoamento se tornar laminar. As forças de atrito internas do fluido (fluido-fluido) colocam resistências ao deslocamento de um elemento de volume em relação ao vizinho. Então, se as forças viscosas imperam sobre as de inércia, quando um elemento de volume tenta migrar para outra camada, este movimento é amortecido pelas forças viscosas e o elemento de volume é obrigado a acompanhar a mesma camada do fluxo, dando origem a um escoamento laminar [\(Figura](#page-21-0) 4a). Para o caso em que as forças inerciais imperam sobre as viscosas, denominado escoamento turbulento [\(Figura 4b](#page-21-0)), os elementos de volume adquirem componente de velocidade transversal à direção do fluxo e ocorre um desordenamento nas camadas que deixam de existir.

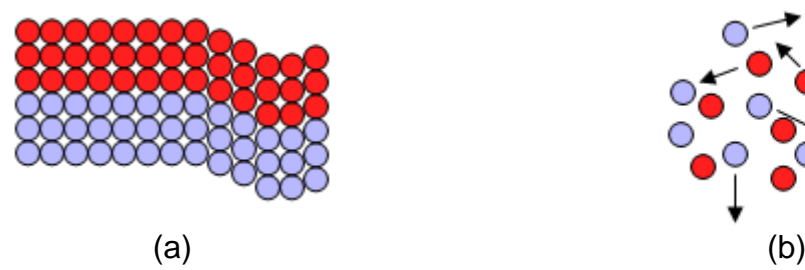

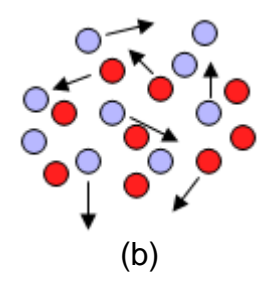

<span id="page-21-0"></span>**Figura 4:** Interação entre as camadas de fluido em (a) regime laminar de escoamento e (b) depois de se atingir o regime turbulento de escoamento.

No regime laminar de escoamento, o fluido desloca-se de maneira organizada e para um aumento do gradiente hidráulico ocorre uma resposta linear na densidade de fluxo. Para gradientes hidráulicos muito elevados, o regime de escoamento é turbulento e as forças viscosas já não são suficientes para manter o escoamento por camadas de fluido, e os atritos internos passam a consumir mais quantidade de movimento, interferindo na linearidade da relação entre o gradiente hidráulico e a densidade de fluxo, não valendo mais a Lei de Darcy.

A Lei de Darcy relaciona a densidade de fluxo com o gradiente hidráulico aplicado ao fluido. O gradiente hidráulico injeta quantidade de movimento no fluido, onde parte dessa quantidade de movimento alimenta as forças inerciais dos elementos de volume do fluido e outra parte é dissipada pelo atrito fluido-fluido (considerando a condição de não escorregamento nas paredes).

O número de Reynolds ( *Re* ) é uma grandeza adimensional e expressa a razão entre as forças de origens inerciais e viscosas, sendo utilizado como critério para distinguir o regime de escoamento entre laminar e turbulento. Para um escoamento através de um meio poroso *Re* é definido por:

**(7)**

$$
Re=\frac{qd}{V},
$$

<span id="page-21-1"></span>onde *d* é um tamanho característico do meio poroso [\[13\].](#page-62-2)

Na [Figura 5](#page-22-0) é mostrada uma representação esquemática de resultados para um experimento típico quando a densidade de fluxo é aumentada gradativamente.

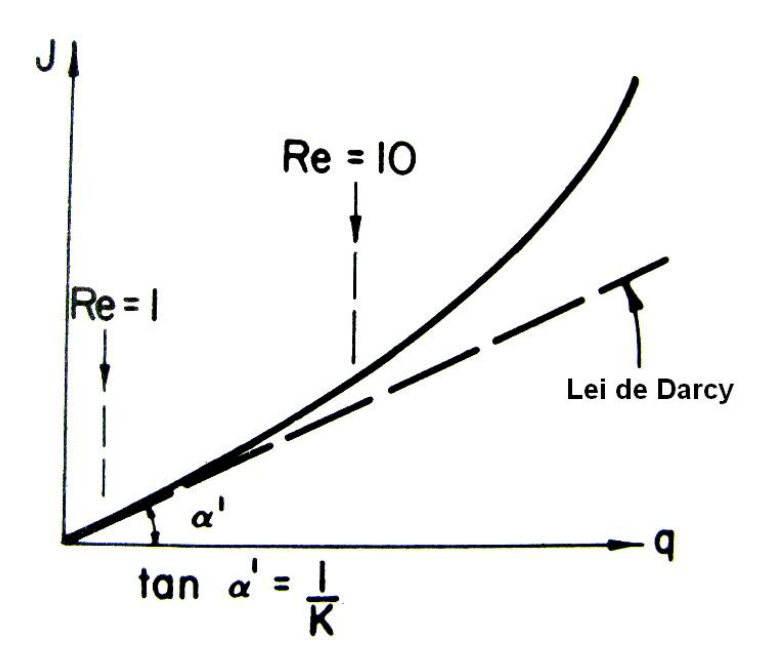

<span id="page-22-0"></span>**Figura 5:** Curva esquemática representando a relação experimental entre o gradiente hidráulico e a densidade de fluxo. **[\[13\]](#page-62-2)**

Nesta figura fica evidente que quando a relação entre o gradiente hidráulico e a densidade de fluxo não é linear, a lei de Darcy não é válida. Entretanto, para os casos onde *Re* é inferior à unidade ( *Re* < *1*), a proporcionalidade entre o gradiente hidráulico e a densidade de fluxo é observada e a lei de Darcy é válida.

#### *2.4 - CONDUTIVIDADE E PERMEABILIDADE INTRÍNSECA*

A condutividade demonstra a facilidade com que um fluido escoa por um meio poroso. *K* depende das propriedades físicas do fluido e do meio poroso, uma vez que é numericamente igual à densidade de fluxo por unidade de gradiente hidráulico.

As propriedades físicas do fluido que refletem diretamente em *K* são a viscosidade dinâmica  $\eta$  e a densidade  $\rho$  ou então a combinação das duas através da viscosidade cinemática (equação [\(4\)\)](#page-18-2). Para o meio poroso, fatores relacionados com a estrutura têm maior representatividade em *K* , por exemplo: tipos de poros, distribuição do tamanho de poros, número de poros, tortuosidade e conectividade.

A equação que relaciona as influências tanto das propriedades do fluido, quanto das propriedades do meio, com *K* é dada por:

$$
K = k \frac{\rho g}{\eta} = k \frac{g}{v},
$$

<span id="page-23-2"></span>onde *k* é a permeabilidade intrínseca do meio poroso e depende apenas da geometria do mesmo e *g* é a aceleração da gravidade.

## <span id="page-23-3"></span>*2.5 - MÉTODO DE BOLTZMANN*

O método de Boltzmann ou "*Lattice Boltzmann Method"* (LBM) [\[13\]](#page-62-2) é capaz de simular dinamicamente alguns fenômenos de transporte, como o de massa e de quantidade de movimento, que neste caso é a equação de Navier-Stokes [\[13\]](#page-62-2) para fluido Newtoniano em regime de escoamento incompressível e isotérmico<sup>[3](#page-23-1)</sup>:

**(9)**

$$
\partial_{t}(\rho)+\partial_{\alpha}(p)\delta_{\alpha\beta}+\partial_{\alpha}(\rho u_{\alpha}u_{\beta})=v\rho\partial_{\alpha}(\partial_{\alpha}u_{\beta}+\partial_{\beta}u_{\alpha})\,.
$$

<span id="page-23-0"></span>Os termos da equação [\(9\)](#page-23-0) são avaliados em um elemento de volume. O símbolo  $\partial_{t}$  é a derivada parcial em relação ao tempo  $\,$  , os índices gregos  $\,\alpha,\beta =$ *x* , *y* ou *z* referem-se às direções espaciais. A componente, na direção *β* , da velocidade do fluido no elemento de volume considerado é dada por  $u_{\beta}$  e o coeficiente de viscosidade cinemática por  $v$ ,  $\delta_{\alpha\beta}$  é a delta de Kronecker.

Historicamente os LBM se derivaram dos *Lattice Gas Automata* (LGA), o qual utiliza variáveis booleanas  $\mathsf{l}$  $=\begin{cases} 0 \\ 1 \end{cases}$  $n_i(\vec{X},T) = \begin{cases} 0 & \text{para representar a ocupação de partículas} \end{cases}$ de uma das direções *i* de um sítio da rede, localizado na posição *X* no instante de tempo *T* . O *Ni* (variável real) do LBM era visto como uma média de *ensemble* do *ni* booleano [\[16\].](#page-62-3) Estes modelos herdaram alguns problemas intrínsecos do modelo booleano e percebeu-se que os LBM podiam ser concebidos independentemente do LGA, partindo-se já de um nível mesoscópico para descrever os N<sub>i</sub> e com um

**(8)**

<span id="page-23-1"></span> $3$  Os índices gregos são relativos às coordenadas espaciais e para estes vale a notação de Einstein (soma sobre índices repetidos, por exemplo,  $\delta_{\alpha\alpha} = \delta_{xx} + \delta_{yy} + \delta_{zz}$ ).

operador de colisão simplificado (BGK) [\[17\]](#page-62-4) e [\[18\].](#page-62-5) Mais tarde He e Luo conseguiram obter a equação discreta de Boltzmann do LBM partindo da equação de Boltzmann do contínuo [\[19\]](#page-62-6) e [\[20\].](#page-62-7) Com a necessidade de modelos coerentes com as equações da termodinâmica e a descrição de fenômenos térmicos, investiu-se em modelos que tivessem uma distribuição de equilíbrio do tipo Maxwelliana, trazendo uma nova abordagem para a obtenção destes LBM [\[21\].](#page-62-8)

O método de Boltzmann tradicional, para a descrição do comportamento hidrodinâmico isotérmico de um fluido newtoniano, baseia-se numa equação de relaxação, onde o tempo de relaxação define a viscosidade do fluido, a pressão é do tipo gás ideal e depende somente da densidade do fluido.

O espaço físico tridimensional a ser representado na simulação, necessariamente, deve ser discretizado (binarizado) e usa-se uma rede tridimensional com 19 velocidades [\[22\]](#page-63-0) para isso (ver [Figura 6\)](#page-25-0).

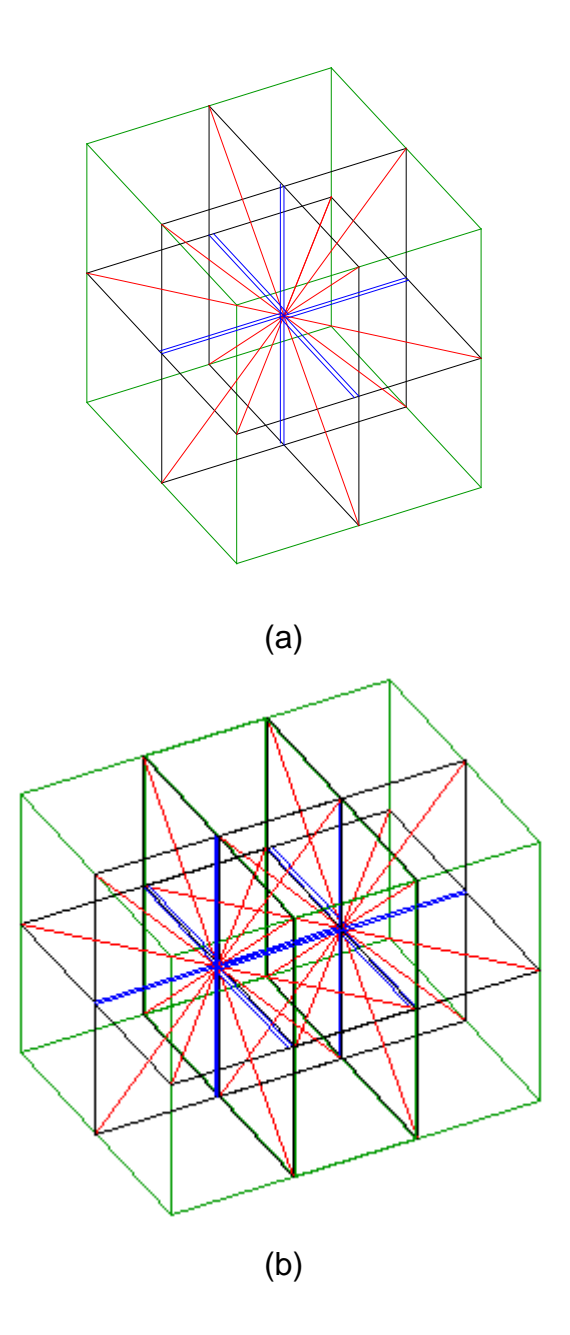

<span id="page-25-1"></span><span id="page-25-0"></span>**Figura 6:** Rede tridimensional com 19 velocidades, D3Q19, utilizada para representar o espaço físico. Em (a) tem-se um único sítio da rede, onde os traços vermelhos e azuis representam os possíveis  $\vec{c}$  is the set and allebrative varieties, onde os traços vermentos e azuas representant os possíveis vetores velocidade  $\vec{c}$ , do fluido, na direção *i*. Já em (b) é apresentado dois sítios da rede, onde se percebe que cada vértice da figura representa um sítio da rede. **[\[23\]](#page-63-1)**

Os sítios (ou pixels, uma vez que cada sitio da rede é representado por um pixel) dessa rede poderão representar sólidos e poros geralmente usam-se as variáveis binárias 0 e 1. Sendo um sítio da rede localizado pelo vetor  $\vec{X}$  e tendo  $b\over m$ 

vizinhos, a equação de evolução para a função distribuição de partículas  $N_i(\vec{X},T)$  é dada pela chamada *Lattice Boltzmann Equation*:

$$
N_i(\vec{X}+\vec{c}_i,T+1)=N_i(\vec{X},T)+\Omega_i(\vec{X},T),
$$

<span id="page-26-0"></span>onde *T* é a variável tempo, *i* é a direção de um dos  $b\over m$ vizinhos mais próximos,  $\vec{c}\ \epsilon$ o vetor velocidade na direção *i*, podendo *i* = 0 representar as  $b^{}_{r}$  partículas em repouso.

A dinâmica neste método ocorre em duas etapas, o passo de colisão [\(Figura](#page-27-0)  [7\)](#page-27-0) e o passo de propagação [\(Figura 8\)](#page-27-1). As [Figura 7](#page-27-0) e [Figura](#page-27-1) 8 mostram uma rede 2D hexagonal escolhida por facilidade de representação visual, possuindo 7 velocidades ao invés das 19 velocidades da [Figura 6.](#page-25-0)

No passo de colisão, na [Figura 7](#page-27-0) as setas vermelhas são os vetores velocidade das partículas (fluido) em um sítio da rede e indicam a direção de propagação destas partículas antes da ação do operador colisão [Figura 7](#page-27-0) (a) e depois [Figura 7](#page-27-0) (b).

Para o passo de propagação, a [Figura 8](#page-27-1) (a) representa o estado do sítio depois do passo de colisão (observe que é idêntico ao estado da [Figura 7](#page-27-0) (b)). A [Figura 8](#page-27-1) (b) representa o estado após o passo de propagação, onde as partículas já colididas são propagadas na direção das setas vermelhas para os sítios vizinhos. Embora a velocidade das partículas sejam todas iguais e venham a ser transferidas de sitio para sitio todas ao mesmo tempo, esta dinâmica recupera em nível macroscópico a dinâmica da equação de Navier-Stokes.

**(10)**

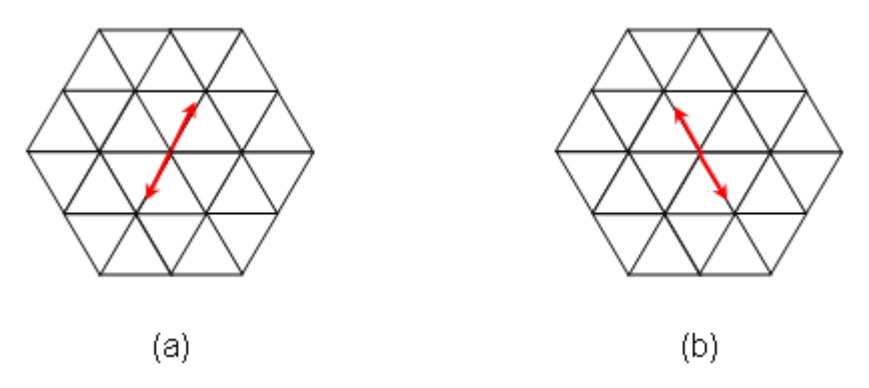

<span id="page-27-2"></span><span id="page-27-0"></span>**Figura 7:** Passo de colisão: em (a) representa-se o estado inicial do sítio, onde as setas vermelhas são os vetores velocidade do fluido que apontam na direção de um dos  $b$  vizinhos mais próximos, em (b) o estado após o passo de colisão. **[\[23\]](#page-63-1)**

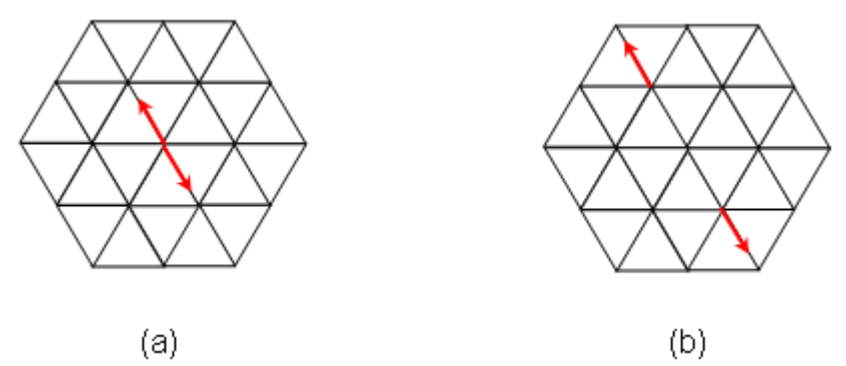

<span id="page-27-1"></span>**Figura 8:** Passo de propagação: em (a) representa-se o estado do sítio depois do passo de colisão, em (b) o estado após o passo de propagação. **[\[23\]](#page-63-1)**

O passo de colisão é a etapa que simula as colisões moleculares necessárias para que ocorra o equilíbrio termodinâmico, esta etapa é representada pela ação do termo  $\Omega_{\vec{i}}(\vec{X},T)$  na equação [\(10\),](#page-26-0) chamado de operador de colisão. Neste passo o tempo não é incrementado e costuma-se representar pela equação:

**(11)**

$$
N_i(\vec{X},T) = N_i(\vec{X},T) + \Omega_i(\vec{X},T),
$$

a variável  $N, \dot{X}, T$ ) é chamada de função de distribuição "colidida" e assume um novo valor no mesmo sítio *X*  $\rightarrow$ e mesmo passo de tempo *T* .

A equação [\(10\)](#page-26-0) representa o passo de propagação, pois transporta a quantidade colidida  $\overline{N}_{\vec{i}}(\vec{X},T)$  para o sitio vizinho  $\vec{X} + \vec{c}_{\vec{i}}$  $+ \vec{c}$ , no tempo posterior  $T+1$ .

Uma forma simples e suficiente de operador de colisão que recupera a equação macroscópica de Navier-Stokes é conhecida como operador BGK<sup>[4](#page-28-0)</sup> [\[24\]:](#page-63-2)

**(12)**

$$
\Omega_i = \frac{N_i^{eq} - N_i}{\tau},
$$

onde  $\tau$  é o tempo de relaxação, o qual regula o número de passos de tempo que a distribuição de partículas  $N<sub>i</sub>$  leva para se aproximar da distribuição de equilíbrio  $N_i^{eq}$ . Ou seja, se  $N_i < N_i^{eq}$ ,  $\Omega_i > 0$  e a quantidade  $\Omega_i$  será acrescentada a  $N_i$ , fazendo com que  $N_{\vec{i}}$  tenda para  $N_{\vec{i}}^{eq}$ , a mesma análise pode ser feita para o caso em que  $N_i > N_i^{eq}$ .

<span id="page-28-1"></span>A densidade de partículas em um sítio e a quantidade de movimento, neste método, são dados por:

$$
\sum_{i=0}^{b} N_i = \rho,
$$
\n(14)

 $\vec{c}_i = \rho \vec{u}$ *m b*  $\sum_{i=1}^{m} N_i \vec{c}_i = \rho \vec{u}$ .

<span id="page-28-2"></span>Com isso e impondo-se a conservação da massa e da quantidade de movimento ao operador de colisão tem-se:

**(15)**

**(13)**

$$
\sum_{i=0}^{b} \Omega_i = 0,
$$
\n(16)

$$
\sum_{i=1}^{b_m} \Omega_i \vec{c}_i = 0,
$$

onde  $b = b_r + b_m$ .

-

<span id="page-28-0"></span><sup>4</sup> As variáveis *X*  $\rightarrow$ e *T* foram omitidas por economia de notação.

A distribuição de partículas para o equilíbrio  $\frac{N}{i}^{eq}$  é geralmente obtida através da expansão desta em série de potências na velocidade macroscópica  $\vec{u}$ , sendo suficiente  $O(u^2)$  para que a equação de Navier-Stokes seja recuperada. Neste caso, as exigências sobre  $N_i^{eq}$ , além de [\(13\)](#page-28-1) e [\(14\),](#page-28-2) são de que a pressão seja independente da velocidade macroscópica e que obedeça ao tensor densidade de fluxo de quantidade de movimento:

$$
\sum_{i=0}^{b_m} N_i^{eq} c_{i\alpha} c_{i\beta} = p \delta_{\alpha\beta} + \rho u_{\alpha} u_{\beta},
$$

onde  $c_{\bm{i}\alpha}^{\phantom{\dag}}$  é a componente  $\alpha$  de  $c_{\bm{i}}^{\phantom{\dag}}$  e a pressão hidrostática  $\phantom{.}p\,$  é dada por:

**(18)**

**(17)**

$$
p = \frac{b_m c^2}{bD} \rho,
$$

onde  $D$  é a dimensão euclidiana do espaço na qual a rede esta imersa e  $\overline{c}^{\,2}$  =  $\left\vert c_{_{i}}\right\vert ^{2}.$ 

Com isso, a forma da distribuição de equilíbrio para partículas em movimento é dada por:

$$
N_i^{eq} = \frac{\rho}{b} + \frac{\rho D}{b_{m}c^2} c_{i\alpha} u_{\alpha} + \frac{\rho D(D+2)}{2b_{m}c^4} c_{i\alpha} u_{\alpha} c_{i\beta} u_{\beta} - \frac{\rho D}{2b_{m}c^2} u^2.
$$
 (19)

Nas direções principais *x* , *y* e *z* a distribuição de equilíbrio deve ser dobrada ( $N_i^{eq} = 2N_i^{eq}$ ) para que a viscosidade seja isotrópica [\[13\].](#page-62-2) As partículas em repouso têm a seguinte distribuição de equilíbrio:

**(20)**

$$
N_o^{eq} = \frac{\rho}{b} b_r - \frac{\rho}{c^2} u^2.
$$

Para uma análise macroscópica da dinâmica colocada pela equação [\(10\)](#page-26-0) usam-se geralmente as escalas de tempo δ e de espaço *h* e define-se a variável Knudsen  $L_c$   $T_c$ *h*  $k_n = \frac{h}{L_c} = \frac{\delta}{T_c}$ , onde  $L_c$  e  $T_c$  são, respectivamente, o comprimento e o tempo característico macroscópicos. Com isso, pode-se usar o método de

Chapman-Enskog [\[23\],](#page-63-1) que leva em conta as perturbações nas distribuições de equilíbrio. Nesta análise é mostrado que a equação [\(10\)](#page-26-0) se transforma na equação [\(9\)](#page-23-0) quando é desprezível as contribuições de  $O(k_n^2)$ . Além disso, o coeficiente de viscosidade cinemática *v* é dado por:

$$
v = \frac{h^2 c^2}{\delta (D+2)} \left[ \tau - \frac{1}{2} \right].
$$

As condições de contorno utilizadas na simulação são periódicas, ou seja, o fluido que sai do arranjo de esferas é injetado na entrada do arranjo, o que reproduz o comportamento de um arranjo infinito de esferas. A interação entre fluido e sólido se dá de forma a não permitir o escorregamento, neste caso, a condição de "*bounce-back*" foi adotada, onde o fluido que colide com as paredes tem sua velocidade invertida. É adotado ainda a condição de derivada nula da velocidade nos dois sítios adjacentes na entrada e na saída do arranjo.

<span id="page-30-0"></span>O programa retorna a permeabilidade *k* , que é calculada com o método de Santos e colaboradores [\[9\],](#page-61-9) onde em um fluxo estacionário, a força aplicada ao fluido é igual à perda de quantidade de movimento nas paredes.

**(22)**

$$
k = v\phi \frac{\langle mu_x \rangle}{\langle mu_x \rangle}_{\text{perdido}},
$$

em que  $\phi$  é a porosidade,  $\langle mu_x \rangle$  é a quantidade de movimento média do fluido na cavidade e  $\langle mu_x \rangle_{\text{perdiab}}$  é a quantidade de movimento média perdida pelo fluido nas colisões com sólidos do meio poroso num passo de propagação. A condutividade é encontrada utilizando a equação [\(8\).](#page-23-2)

Na [Figura 9](#page-31-0) apresentamos um fluxograma que resume a rotina do programa baseado no LBM, utilizado para simular a condutividade.

**(21)**

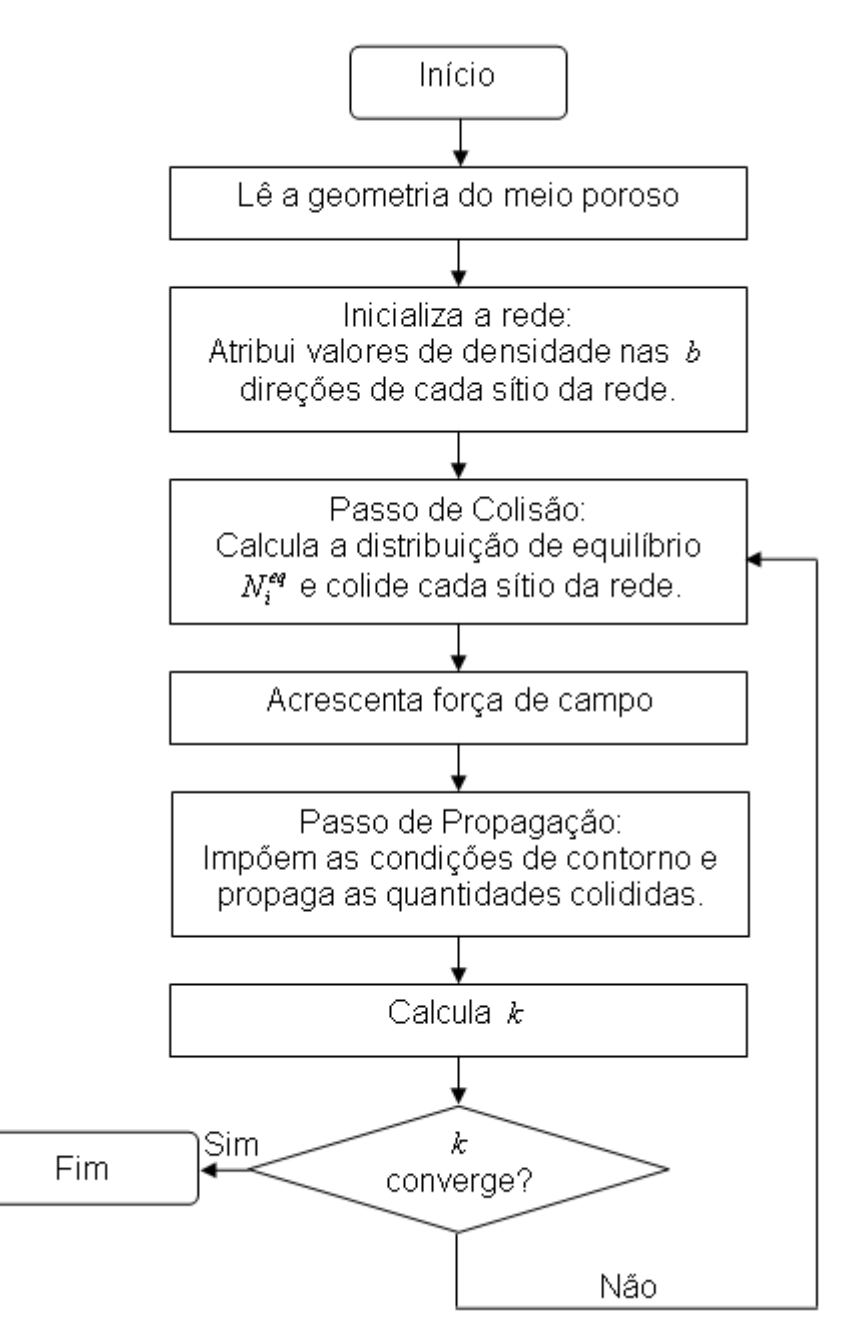

<span id="page-31-0"></span>**Figura 9:** Fluxograma do programa utilizado na simulação.

## **CAPÍTULO 3 - MATERIAIS E MÉTODOS**

A metodologia neste trabalho, para a obtenção da condutividade de estruturas por onde escoa um fluido se desenvolveu primeiramente, com estruturas de geometrias simples que possuem expressão analítica para a condutividade, como o cilindro e caixa e posteriormente para as geometrias mais complexas como o arranjo de esferas.

Para as grandezas experimentais, fez-se uma análise de propagação de erros (ver em [A\)](#page-64-0) Apêndice, pág. [63\)](#page-64-1) para quantificar o menor valor de erro apresentado, utilizando como parâmetro as máximas resoluções dos aparelhos de medida.

O grau de realidade física inseridos na simulação é extremamente importante e a geometria do meio poroso deve observar as discretizações das formas envolvidas, por exemplo, a circunferência representada na [Figura 10.](#page-33-0) Por exemplo, o caso onde o diâmetro é 3 sítios, a forma está muito longe de representar uma circunferência, entretanto, observa-se que quanto maior for o valor do diâmetro (quanto mais sítios forem utilizados para construir a geometria), melhor será a representação da circunferência.

Entretanto, uma representação mais aproximada das formas contínuas, implica em grandes cargas computacionais, como a exigência de mais alocação de memória RAM, o que pode inviabilizar a simulação. Para equalizar este problema entre realidade física e carga computacional, utilizaram-se experimentos com dimensões reduzidas para os ensaios de condutividade em laboratório. O cilindro, a caixa e as esferas possuem as respectivas dimensões: 0,45*cm* x 20,5 *cm* (diâmetro x comprimento), 0,635 *cm* x 0,635*cm* x 4,7 *cm* (largura x altura x comprimento) e 0,3175*cm* (diâmetro).

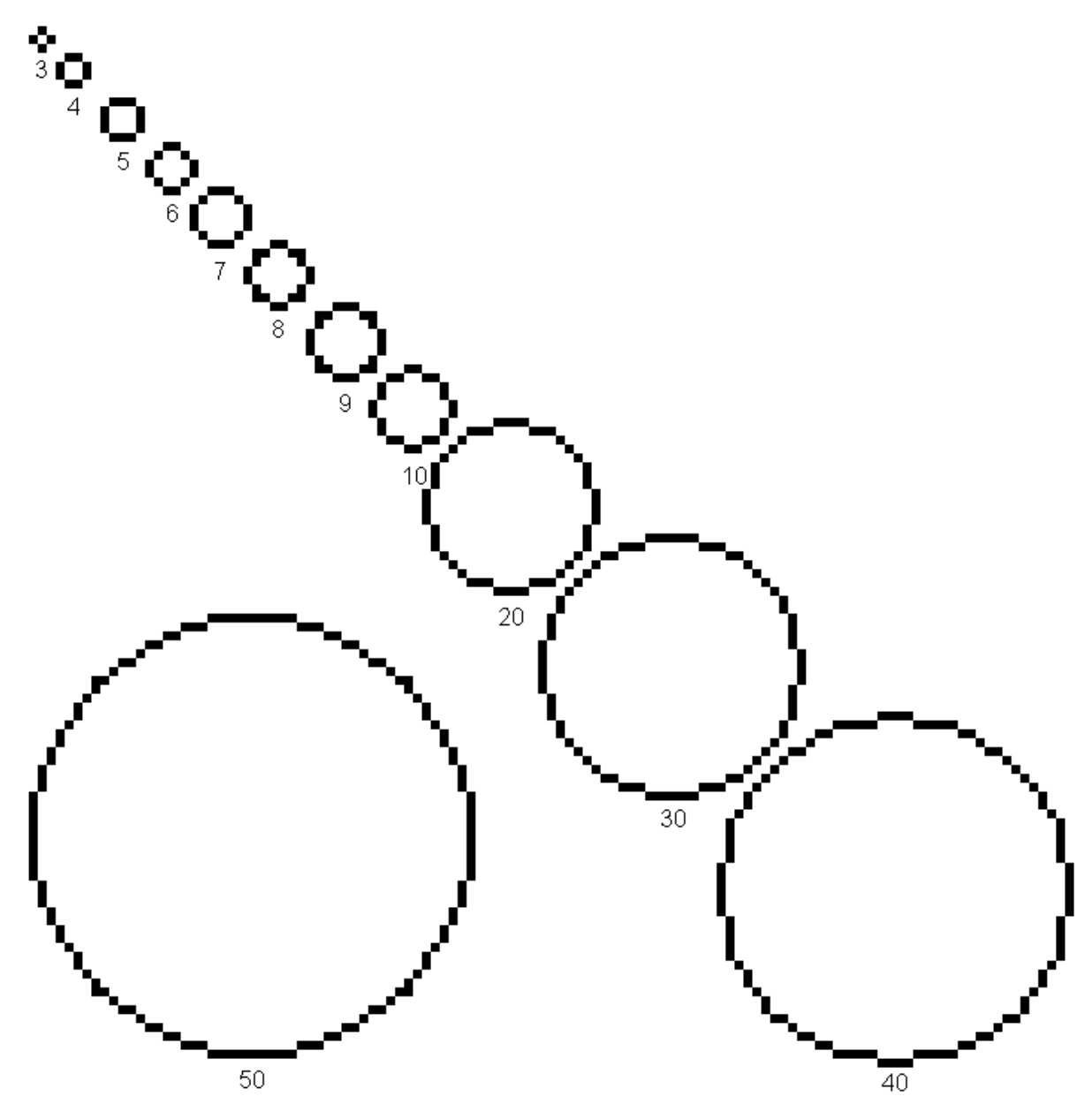

<span id="page-33-0"></span>**Figura 10:** Exemplo do efeito da discretização na construção de circunferências com diâmetros variados. Os números abaixo de cada circunferência representam o valor, em pixel, do diâmetro utilizado para construí-la.

Além do cilindro e da caixa outros dois arranjos de esferas [\(Figura 11\)](#page-34-0) foram investigados: (a) arranjo regular quatro a quatro (QQ) e (b) arranjo regular quatro por um (QU). As esferas foram colocadas sob pequena pressão na caixa de acrílico, o que manteve as esferas presas.

Em ambos os casos variou-se o número de camadas de esferas, começando com uma camada de quatro esferas e acrescendo camada a camada. Entretanto, no caso QQ todas as camadas acrescidas possuem quatro esferas e no caso QU, as camadas acrescidas alternavam em uma esfera e quatro esferas.

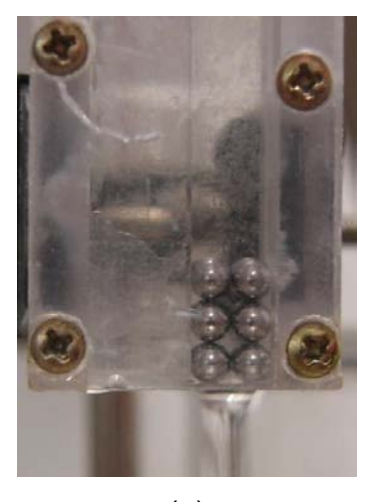

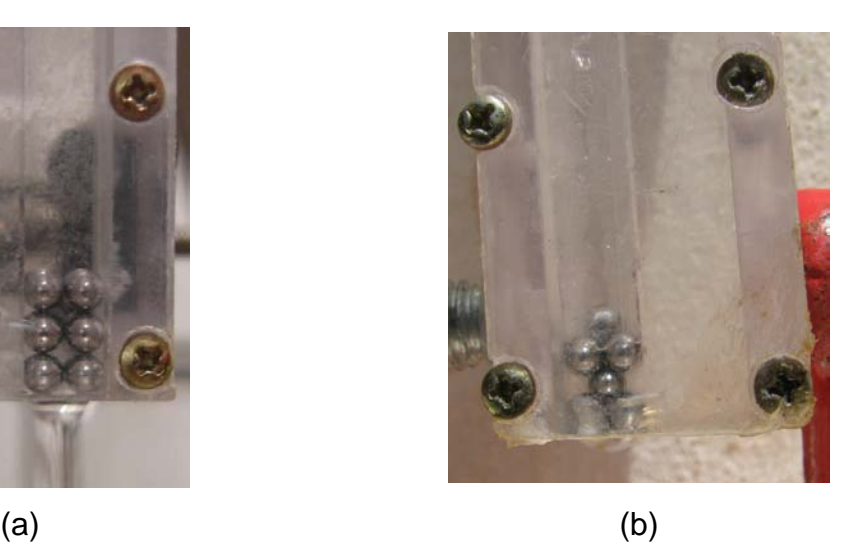

Figura 11: Arranjos de esferas, (a) arranjo regular quatro a quatro QQ e (b) arranjo regular quatro por um QU.

<span id="page-34-0"></span>O fluido usado nos experimentos foi a glicerina, que é um fluido newtoniano e apresenta uma viscosidade elevada, auxiliando na obtenção de um *Re* menor que a unidade. Todavia, a viscosidade da glicerina é muito suscetível a variação de temperatura, uma vez que a viscosidade tem origem nas interações moleculares da glicerina, portanto variações na temperatura a atinge diretamente. Os experimentos foram conduzidos em uma sala comum, onde a temperatura variou conforme o período do dia, isto tornou obrigatório a medida da viscosidade da glicerina para cada camada de esferas acrescentada nos arranjos. Além disso, deve-se observar que a carga hidráulica usada nos experimentos deve ser tal que não ocorra o gotejamento da glicerina, caso contrário a tensão interfacial agirá retardando a queda da gota e influenciando na medida da vazão como pode ser visto na [Figura](#page-35-0)  [12.](#page-35-0)

<span id="page-35-0"></span>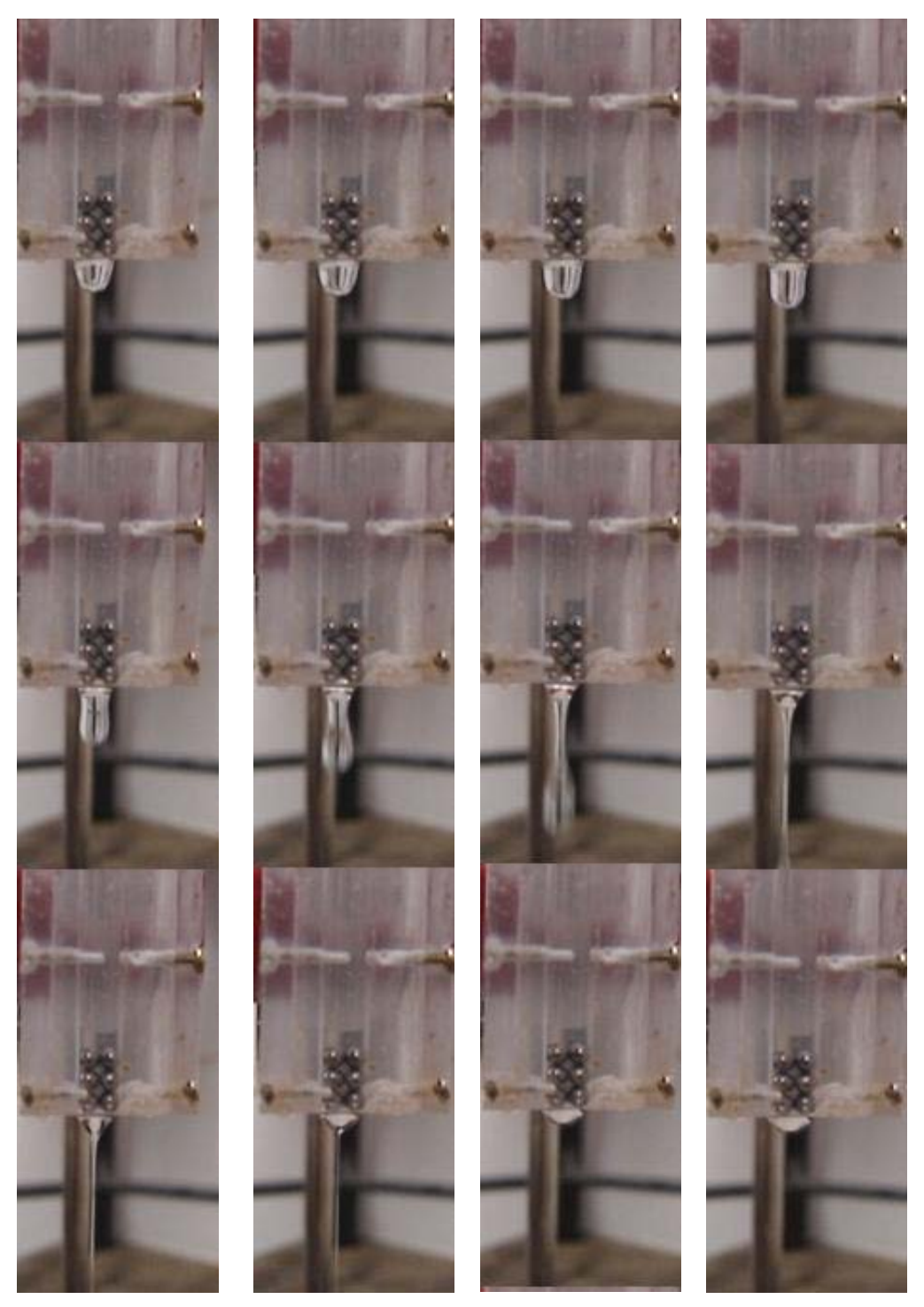

**Figura 12:** Seqüência de fotos para um gotejamento de glicerina que escoa através de um arranjo QQ de três camadas.

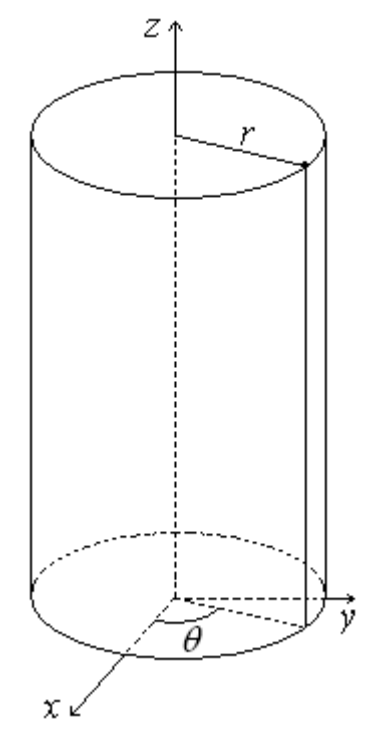

<span id="page-36-1"></span><span id="page-36-0"></span>**Figura 13:** Representação do cilindro em coordenadas cilíndricas, onde o eixo do cilindro coincide com o eixo *z* do sistema de coordenadas. A direção do fluxo de fluido é paralelo ao eixo *z* do sistema de coordenadas.

<span id="page-36-2"></span>Partindo da componente *z* da equação de Navier-Stokes em coordenadas cilíndricas, onde o eixo *z* coincide com o eixo do cilindro, de diâmetro *D* :

(23)  
\n
$$
\rho \left( \frac{\partial u}{\partial t} + v_r \frac{\partial u}{\partial r} + \frac{v_\theta}{r} \frac{\partial u}{\partial \theta} + u \frac{\partial u}{\partial z} \right) = -\frac{\partial p}{\partial z} + \rho v \left( \frac{\partial^2 u}{\partial r^2} + \frac{1}{r} \frac{\partial u}{\partial r} + \frac{1}{r^2} \frac{\partial^2 u}{\partial \theta^2} + \frac{\partial^2 u}{\partial z^2} \right)
$$

em que os termos da equação [\(23\)](#page-36-2) são avaliados em um elemento de volume pequeno, onde ainda é possível definir uma densidade de fluido  $\rho$ . O tempo é dado por *t* , *r* é a coordenada radial, *p* é a pressão hidrostática, *v* é a viscosidade cinemática e as componentes axial (na direção *z* ), radial e angular da velocidade, são respectivamente  $u$ ,  $v_r$  e  $v_{\theta}$ .

Assumindo um escoamento em regime incompressível,  $\rho$  uniforme (densidade constante ao longo do fluido), e permanente na direção *z* , ou seja, *u* é constante no tempo e  $v_r = v_\theta = 0$ , obtém-se a simplificação da equação [\(23\):](#page-36-2)

$$
\frac{\partial p}{\partial z} = \rho v \left( \frac{\partial^2 u}{\partial r^2} + \frac{1}{r} \frac{\partial u}{\partial r} \right)
$$
 (24)

<span id="page-37-0"></span>Utilizando a identidade  $\frac{9}{2}n + \frac{1}{2}n = \frac{1}{2}n$   $r \frac{6n}{2}$  $\overline{1}$  $\left(r\frac{\partial u}{\partial r}\right)^{n}$ l ſ ∂ ∂  $+\frac{1}{r}\frac{\partial u}{\partial r} = \frac{1}{r}\frac{\partial}{\partial x}$ ∂ ∂ *r*  $r\frac{\partial u}{\partial x}$ *r r r u*  $r^2$  *r*  $u \t1 \partial u \t1$ 2 2 juntamente com a condição

de não escorregamento nas paredes,  $u\left(r=\frac{2}{2}\right)=0$  $\left(r=\frac{D}{2}\right)$ l  $u\left(r = \frac{D}{2}\right) = 0$  e o fato de  $u(r = 0)$  ser finita,

integra-se duas vezes a equação [\(24\)](#page-37-0) para obter a velocidade *u* em função de *r* : (25)

$$
u(r) = \frac{1}{4\rho v} \frac{\partial p}{\partial z} \left[ r^2 - \frac{D^2}{4} \right]
$$

<span id="page-37-1"></span>Para obter a expressão da Lei de Darcy é necessário o cálculo da velocidade média do fluido no cilindro:

$$
\langle u(r) \rangle = \frac{V}{A t} = \frac{\int_{0}^{D/2} u(r) 2\pi \, r dr}{\int_{0}^{D/2} 2\pi \, r dr} = -\frac{D^2}{32\rho v} \frac{\partial p}{\partial x}
$$

em que *V* é o volume que atravessa a área *A* no intervalo de tempo *t* . Utilizando *p* = ρ *g h* , onde *g* representa a aceleração da gravidade e *h* a altura da coluna de fluido sobre o cilindro, escreve-se a equação [\(26\)](#page-37-1) da seguinte forma:

$$
\frac{V}{A t} = -\frac{D^2 g}{32v} \frac{\partial h}{\partial x}
$$
 (27)

<span id="page-37-2"></span>Comparando-se a equação [\(27\)](#page-37-2) com a equação de Darcy, conclui-se que a condutividade para um cilindro de diâmetro *D* é dada pela seguinte expressão analítica:

$$
K_{\text{cilindro}} = \frac{g}{v} \frac{D^2}{32}.
$$
\n(28)

<span id="page-37-3"></span>Novamente, comparando a equação [\(28\)](#page-37-3) com a equação [\(8\),](#page-23-2) o termo  $\frac{2}{32}$  $\frac{D^2}{22}$  é a permeabilidade intrínseca do cilindro  $k_{\text{cilindro}}$  de diâmetro D.

(26)

## *3.2 - CONDUTIVIDADE ANALÍTICA PARA UMA CAIXA*

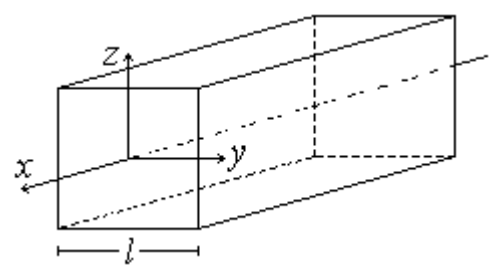

<span id="page-38-1"></span><span id="page-38-0"></span>**Figura 14:** Representação da caixa em coordenadas cartesianas, onde o eixo que cruza o centro da caixa coincide com o eixo *x* do sistema de coordenadas. A direção do fluxo de fluido é paralelo ao eixo *x* do sistema de coordenadas.

Devido à simetria retangular da caixa será usada a equação de Navier-Stokes em coordenadas retangulares. Partindo da componente *x* da referida equação:

$$
\frac{\partial p}{\partial x} + \rho u_x \frac{\partial u_x}{\partial x} = \rho v \left[ \frac{\partial}{\partial x} \left( \frac{\partial u_x}{\partial x} + \frac{\partial u_x}{\partial x} \right) + \frac{\partial}{\partial y} \left( \frac{\partial u_x}{\partial y} + \frac{\partial u_y}{\partial x} \right) + \frac{\partial}{\partial z} \left( \frac{\partial u_x}{\partial z} + \frac{\partial u_z}{\partial x} \right) \right]
$$
(29)

para o caso de um escoamento em regime incompressível e permanente na direção *x*, ou seja,  $u_x$  constante no tempo e  $u_y = u_z = 0$ , obtém-se:

$$
\frac{1}{\nu \rho} \frac{\partial p}{\partial x} = \frac{\partial^2 u_x}{\partial y^2} + \frac{\partial^2 u_x}{\partial z^2}
$$

Com a condição de não escorregamento nas paredes da cavidade, seguindo os passos descritos por Papanastasiou e colaboradores [\[25\],](#page-63-3) obtém-se a velocidade do fluido numa caixa quadrada de lado *l* e comprimento infinito:

<span id="page-38-2"></span>
$$
u_x(y, z) = -\frac{2}{\eta} \frac{\partial p}{\partial x} l^2 \left[ 1 - \left(\frac{2z}{l}\right)^2 + 4 \sum_{n=1}^{\infty} \frac{(-1)^n}{a_n^3} \frac{\cosh\left(\frac{2a_n y}{l}\right)}{\cosh a_n} \cos\left(\frac{2a_n z}{l}\right) \right]
$$
(31)

<span id="page-38-3"></span>e a condutividade sendo dada por:

$$
K_{\text{caixa}} = \frac{g}{\nu} \frac{l^2}{12} \left( 1 - 6 \sum_{n=1}^{\infty} \frac{\tanh a_n}{a_n^5} \right)
$$
 (32)

em que  $a_n = (2n-1)\frac{\pi}{2}$ ,  $n = 1,2,...$ 

(30)

#### <span id="page-39-3"></span>*3.3 - MEDIDA DA VISCOSIDADE*

Para aferir a viscosidade cinemática  $v$  da glicerina, usou-se a metodologia proposta por LIBARDI [\[26\],](#page-63-4) onde a partir da solução da equação de Poiseuille para um cilindro de diâmetro *D* por onde escoa um fluido em regime incompressível e permanente, encontra-se a permeabilidade analítica ( *cilindro k* ) desta geometria. Assim, reescrevendo a equação [\(28\)](#page-37-3) temos

$$
v = g \frac{k_{cilindro}}{K_{cilindro}}
$$
, com  $k_{cilindro} = \frac{D^2}{32}$ ,

Desta forma, aferindo a condutividade do cilindro (ver seção [3.4 -\)](#page-39-2) *K<sub>cilindro</sub>*, de maneira indireta, determinamos o valor da viscosidade cinemática <sup>ν</sup> . O cilindro utilizado possui diâmetro *D* = 0,27*cm* .

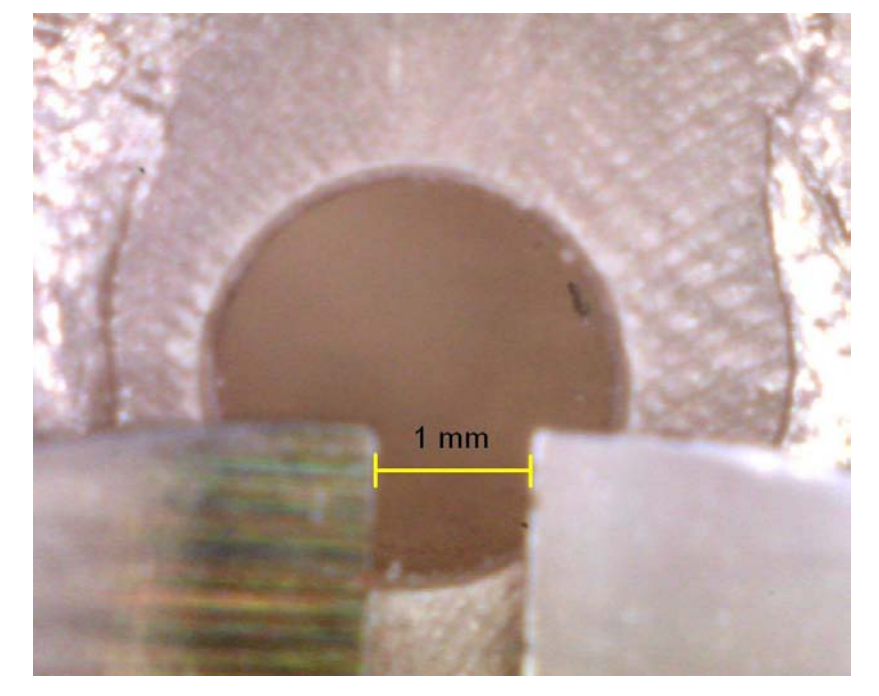

**Figura 15:** Fotografia utilizada para determinar o diâmetro do cilindro usado para aferir a viscosidade. A barra amarela da fotografia tem 1 *mm* de comprimento, onde usou-se um paquímetro como escala.

#### <span id="page-39-2"></span><span id="page-39-1"></span><span id="page-39-0"></span>*3.4 - MEDIDA EXPERIMENTAL DA CONDUTIVIDADE*

Para a medida de *K* dos diversos meios porosos, utilizou-se um aparato (ver [Figura 16\)](#page-40-0) contendo: a) um tubo de Mariotte, preenchido com glicerina, o qual

(33)

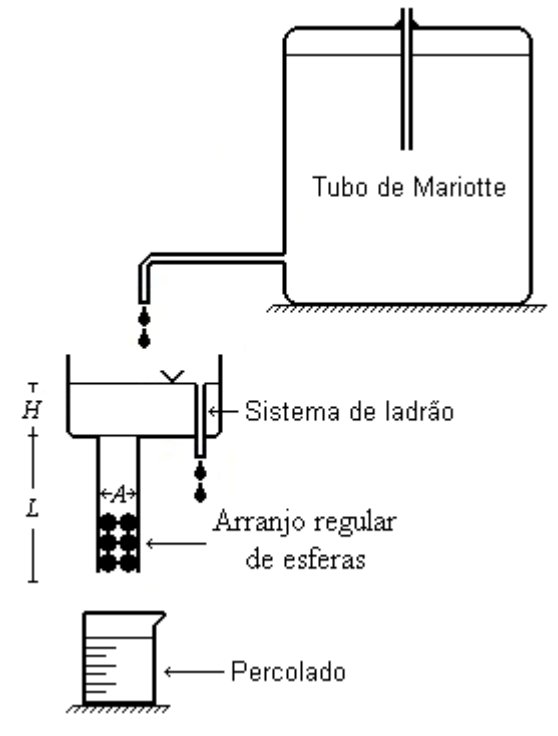

<span id="page-40-0"></span>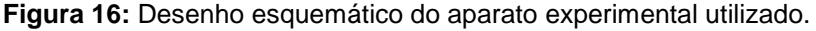

O procedimento experimental envolveu os seguintes passos: a) saturação do meio poroso pela glicerina; b) medida dos comprimentos de *H* e *L* ; c) medida da massa de glicerina percolada para a obtenção do seu volume; d) medida do intervalo de tempo necessário para a glicerina percolar; e) medida da viscosidade da glicerina; f) utilização da Lei de Darcy para o cálculo da condutividade, ou seja, usou-se a equação [\(34\).](#page-40-1) A saber:

$$
K = \frac{V.L}{At.}(H + L)^{-1}
$$
 (34)

#### <span id="page-40-2"></span><span id="page-40-1"></span>*3.5 - MEDIDA DA CONDUTIVIDADE SIMULADA*

A condutividade simulada requer, além do programa que implementa o método de Boltzmann (programa *Lattice Boltzmann*), que o meio poroso estudado (cavidades cilíndrica, caixa e arranjo de esferas) seja construído numa rede

 $(2)$ 

tridimensional (ver [Figura 17\)](#page-41-0), ou seja, o meio poroso real deve ser representado em linguagem binária 0 (sólido) e 1 (poro). Para tanto, utilizou-se de um programa escrito em linguagem C que gera as camadas de esferas.

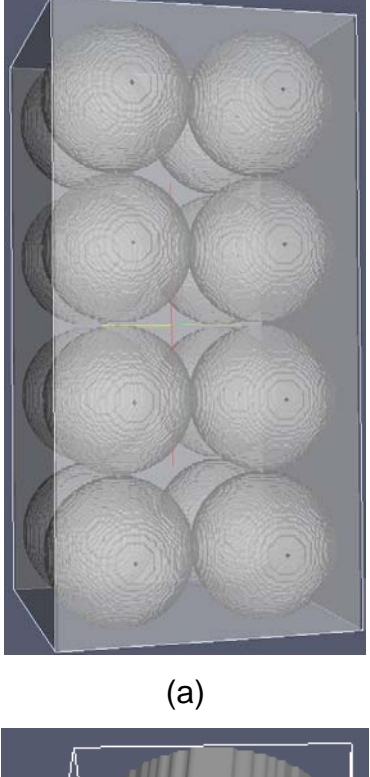

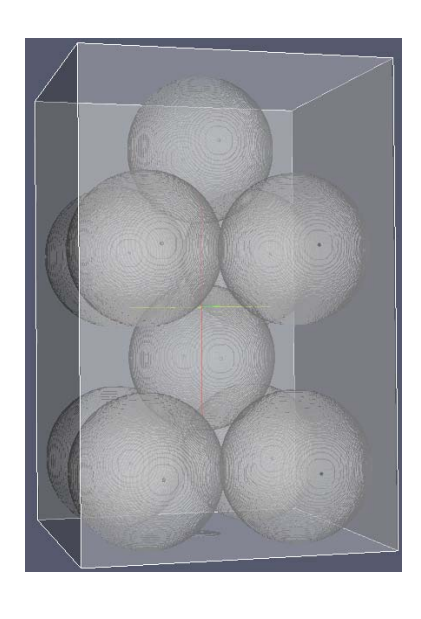

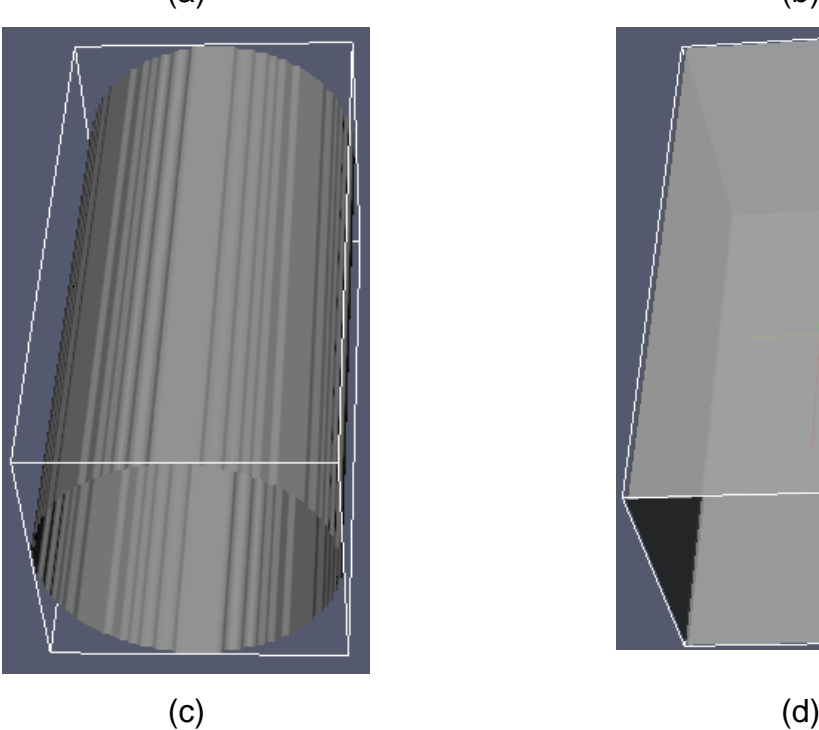

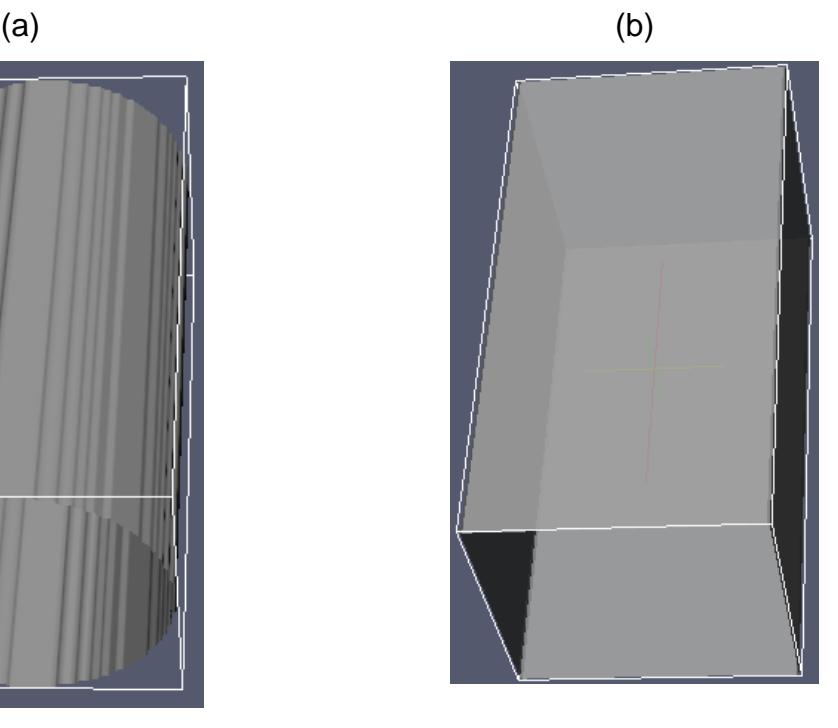

<span id="page-41-0"></span>**Figura 17:** Alguns exemplos de meios porosos tridimensionais construídos para a simulação computacional. Em (a) temos o caso QQ com quatro camadas, em (b) o caso QU também com quatro camadas em (c) temos o cilindro e em (d) a caixa.

Uma vez construído o meio poroso, usa-se o programa *Lattice Boltzmann*, onde o mesmo retorna a permeabilidade intrínseca do meio poroso estudado além dos campos de pressão e velocidade do escoamento. Os programas utilizados, tanto o que gera as esferas quanto o que simula a permeabilidade, foram criados pelo Prof.° Dr. Luis Orlando Emerich dos Santos do Laboratório de Meios Porosos e Propriedades Termofísicas da Universidade Federal de Santa Catarina (LMPT/UFSC).

Utilizando a equação [\(8\)](#page-23-2), adotando o valor de  $g = 9.8 \text{ ms}^{-2}$  e sabendo a viscosidade da glicerina (descrita na seção [3.3 -\)](#page-39-3), foi calculada a condutividade simulada. Assim, temos:

$$
K_{simulado} = k_{simulado} \frac{g}{v}.
$$
\n(35)

## **CAPÍTULO 4 -RESULTADOS E DISCUSSÕES**

Primeiramente serão apresentados os resultados experimentais, analíticos e simulados para as duas geometrias simples (cilindro e caixa) e posteriormente os resultados experimentais e simulados para os dois arranjos de esferas (QQ e QU).

#### *4.1 - GEOMETRIAS SIMPLES – CILINDRO E CAIXA*

Nas simulações a implicação de representar as formas contínuas por uma rede discreta traz a necessidade de se avaliar um valor mínimo de rede para que os problemas de discretização sejam minimizados. O valor de 200 sítios para a dimensão lateral *l* da caixa foi escolhido com base nos resultados da [Figura 18,](#page-43-0) onde é mostrada a dependência da permeabilidade *k* , calculada na simulação para uma caixa quadrada, em função do lado *l* da caixa.

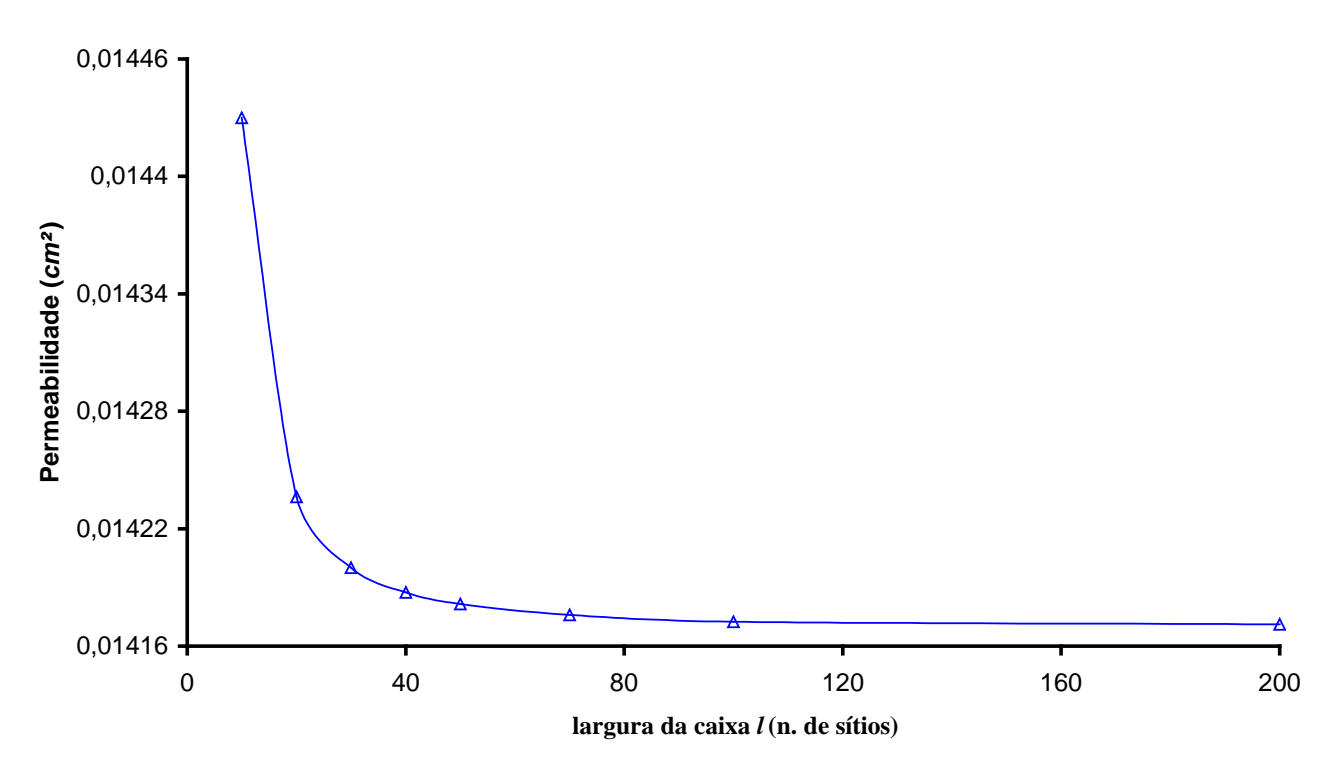

**Caixa**

<span id="page-43-1"></span><span id="page-43-0"></span>**Figura 18:** Valores de permeabilidade simulada *simulado k* em função da largura *l* da caixa.

Os fatores de escala usados nas simulações foram  $h = 0.635/200 = 31.75 \mu m$ para a caixa e  $h = 0.45/200 = 22.5 \mu m$  para o cilindro, ou seja, cada sítio na simulação representa 31,75µ*m* e 22,5µ*m* para, respectivamente, o cilindro e caixa.

Os problemas de discretização que ocorrem nas simulações têm a ver com a escala em que se deseja explicar os fenômenos físicos. No caso da caixa isto acontece nos quatro vértices e se a rede possuir poucos sítios para representar a caixa, os sítios da região do vértice definem uma zona de influência que é comparável ao tamanho da própria caixa, como na [Figura 19.](#page-44-0)

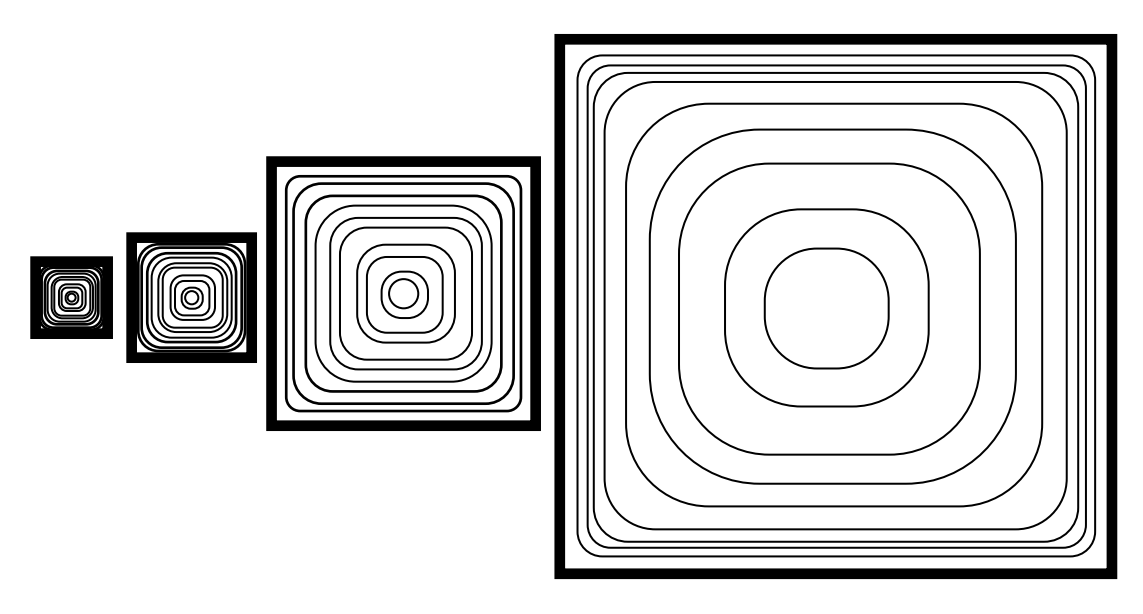

<span id="page-44-0"></span>**Figura 19:** Curvas equipotenciais de velocidades, previstas pela equação [\(31\).](#page-38-2) Nota-se que quanto maior é o lado do quadrado, menor a influencia dos vértices.

Com tão poucos sítios, o método não pode simular a existência das camadas de fluido, necessárias para representar a realidade do escoamento em uma caixa. Estaríamos com um problema de simular a dinâmica molecular do fluido e não mais do escoamento de um fluido. Quando isto acontece temos um alto número de Knudsen, onde as equações do método de Boltzmann não reproduzem mais a equação de Navier-Stokes. Isto também ocorre com o cilindro, onde a circunferência representada possui muitos vértices, distorcendo a relação entre perímetro e área de um cilindro. Assim, estabelece-se a exigência por redes maiores para que esses efeitos sejam diluídos.

Os valores de condutividade experimental ( $K_{exp}$ ), analítica ( $K_{and}$ ) e simulada ( *Ksimul* ) para ambas as cavidades, bem como a permeabilidade simulada ( *k* simul), estão dispostos na [Tabela 1.](#page-45-0)

|          | $K_{\mathit{exp}}$<br>$(cm s^{-1})$ | $K_{\text{anal}}$<br>$(cm s^{-1})$ | $K$ <sub>simul</sub><br>$(cm s^{-1})$ | $Re_{exp}$ | $\mathcal V$<br>$(cm^{2}s^{-1})$ | $k_{\text{simul}}$<br>$(cm^2)$ |
|----------|-------------------------------------|------------------------------------|---------------------------------------|------------|----------------------------------|--------------------------------|
| Cilindro | $0,80 \pm 0,06$                     | 0,75                               | $0,76 \pm 0,04$                       | 0,19       | $8,3 \pm 0,3$                    | 0,0064044                      |
| Caixa 1  | $1,46 \pm 0,08$                     | 1,46                               | $1,46 \pm 0,01$                       | 0,17       | $9,5 \pm 0.1$                    | 0,0141724                      |
| Caixa 2  | $6,58 \pm 0,07$                     | 4,20                               | $4,20 \pm 0.09$                       | 1,62       | $3.3 \pm 0.3$                    | 0,0141724                      |

<span id="page-45-1"></span><span id="page-45-0"></span>**Tabela 1:** Resultados dos três métodos (experimental, analítico e simulado) de medida da condutividade, onde foi usado o valor  $g = 979$  ( $cm/s<sup>2</sup>$ ) para a aceleração da gravidade.

O valor de *K*<sub>anal</sub> para o cilindro é encontrado através da equação [\(28\)](#page-37-3), fazendo  $D = 0,45$  *cm*. A determinação de  $K_{\text{anal}}$  para a caixa é realizada através da equação [\(32\)](#page-38-3), fazendo *l* = 0,635 *cm* , onde os dois primeiros termos da série infinita são suficientes para se obter boa aproximação.

Os resultados de  $K_{\text{anal}}$  e  $K_{\text{simul}}$  estão em excelente concordância, isto porque *Re* <1 é uma condição satisfeita a priori na análise de Navier-Stokes e na simulação. Entretanto, quando se compara  $K_{\text{exp}}$ ,  $K_{\text{anal}}$  e  $K_{\text{simul}}$ , nota-se uma discrepância entre o valor experimental em relação aos valores analítico e simulado para a caixa 2. No cilindro e na caixa 1, a diferença entre os métodos fica dentro da faixa de erro e apresenta 5% de erro relativo máximo (para o cilindro).

Observando os valores de *Re<sub>exp</sub>* podemos explicar o motivo que levou a caixa 2 à um erro relativo de aproximadamente 60% em relação aos valores analíticos e simulados. A equação utilizada para contabilizar  $K_{\text{env}}$  é obtida a partir da lei de Darcy (já discutida nas seções [2.2 -](#page-19-1) e [2.3 -\)](#page-20-1), e esta impõe que  $Re_{exp} < 1$ , imposição esta não satisfeita pela caixa 2, justificando a discrepância. Para o cilindro e caixa 1, a restrição de  $Re_{\text{em}}$  < 1 é satisfeita e observa-se ótima concordância entre as três metodologias.

Outro ponto de destaque para a caixa é o comportamento inversamente proporcional entre o número de Reynolds e a viscosidade, comportamento este já esperado pela equação [\(7\).](#page-21-1) Os valores da caixa 1 e caixa 2 são referentes a uma mesma geometria, mudando apenas o valor da viscosidade do fluido percolante (note que o valor de *simul k* para ambas as caixas é o mesmo, já que a permeabilidade depende apenas da geometria). A mesma comparação não deve ser estendida para uma caixa e um cilindro, pois mudando-se a geometria, afeta-se a velocidade do escoamento<sup>[5](#page-46-0)</sup> e as diferenças entre os  $Re_{exp}$ , devido a mudança na viscosidade, podem ser compensados pela diferença entre as velocidades (vazão).

Na [Figura 20](#page-47-0) são mostrados os campos de velocidades para cavidades de diferentes tamanhos, estes campos concordam com o comportamento esperado, e na maioria das vezes não são acessíveis nos experimentos.

<span id="page-46-0"></span><sup>5</sup> Aqui admitindo que o tamanho característico seja o mesmo para a caixa e cilindro.

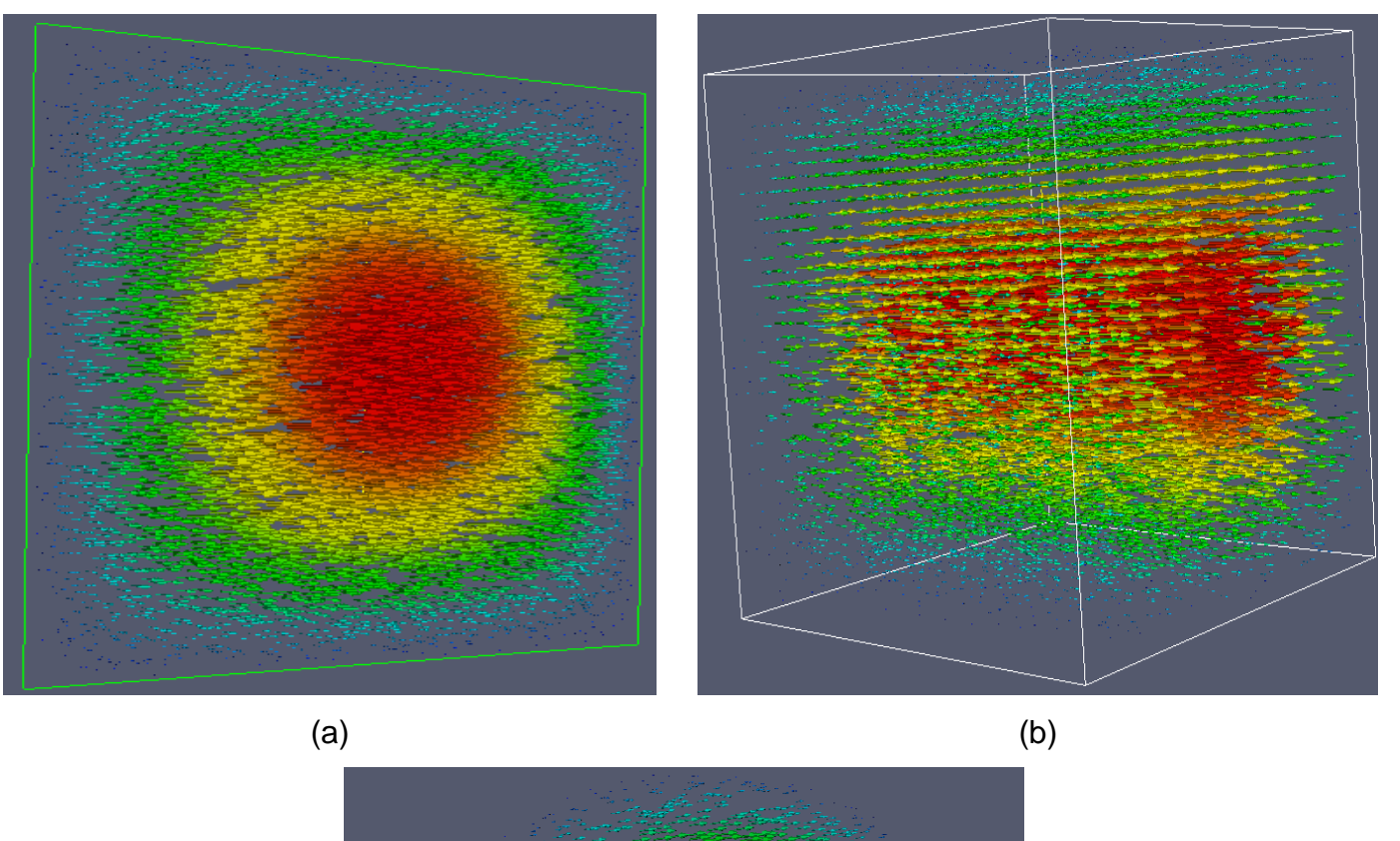

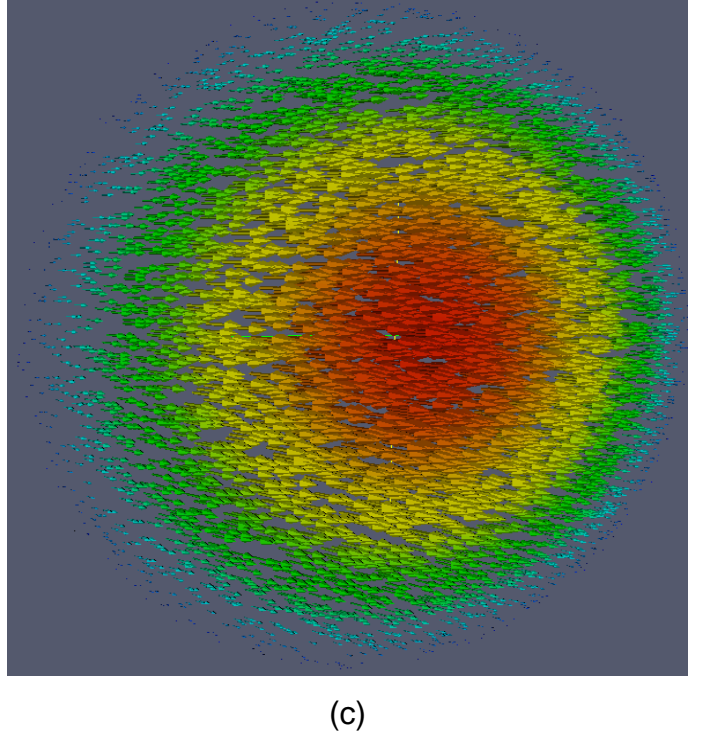

<span id="page-47-0"></span>**Figura 20:** Campos de velocidades para as cavidades com diferentes dimensões. As setas com cores vermelhas indicam velocidades maiores. Em (a) a caixa possui as dimensões 200 sítios x 200 sítios x 1 sítio, em (b) 40 x 40 x 40 e em (c) o cilindro possui D = 200 e profundidade 1.

#### *4.2 - ARRANJO DE ESFERAS – QQ E QU*

A construção dos arranjos de esferas para a simulação apresentou problemas no caso QU, onde a impossibilidade de dividir um pixel ao meio trouxe a necessidade de outro tipo de construção de esfera.

No arranjo QQ, as camadas de esferas são empilhadas umas sobre as outras e o contato ocorre na linha que passa pelos centros das esferas.

Para o caso QU [\(Figura 21\)](#page-48-0) o contato entre a camada de quatro esferas com a camada de uma esfera ocorre de maneira assimétrica, pois o pixel central de uma esfera não pode ser dividido ao meio, separando uma esfera em duas partes iguais. Assim, construiu-se então um pixel especial, o qual se chamou de pixel dobrado [\(Figura 22b](#page-49-0)), formado por quatro pixels e chamaremos o outro caso de pixel simples [\(Figura 22a](#page-49-0)) para diferenciar

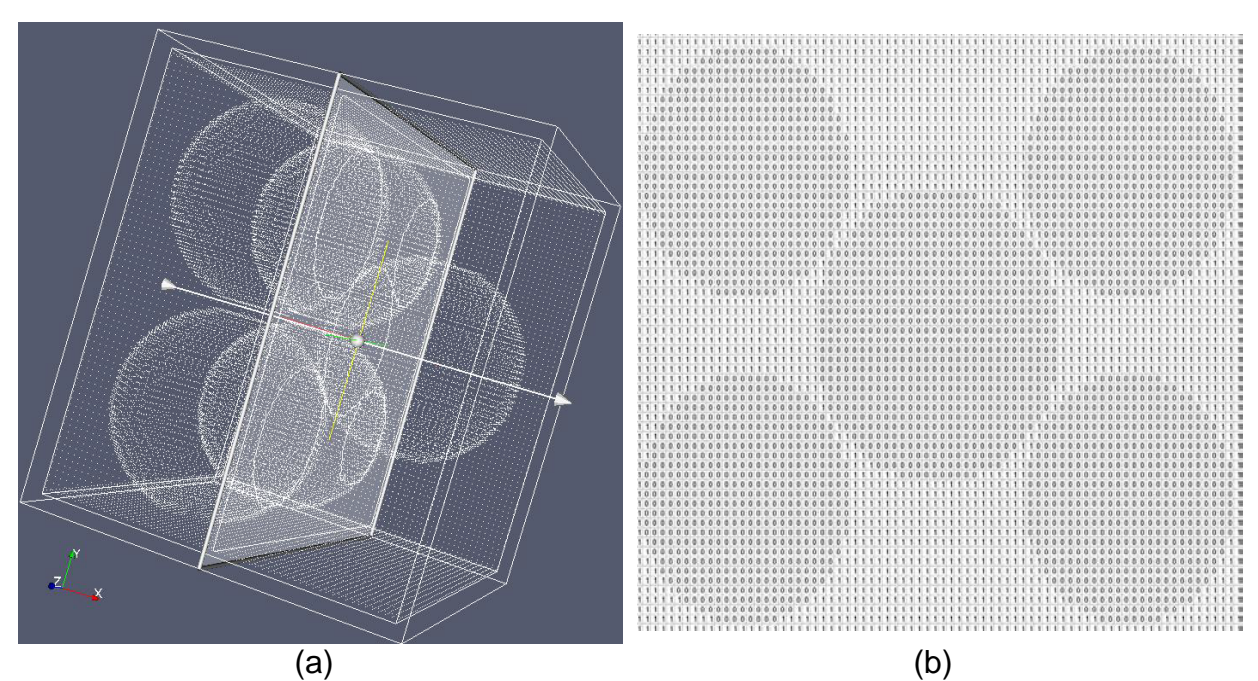

<span id="page-48-0"></span>**Figura 21:** (a) Imagem da matriz tridimensional que representa o arranjo construído de esferas QU. (b) Corte transversal da matriz tridimensional, mostrando um dos planos da matriz onde ocorre o contato entre as esferas.

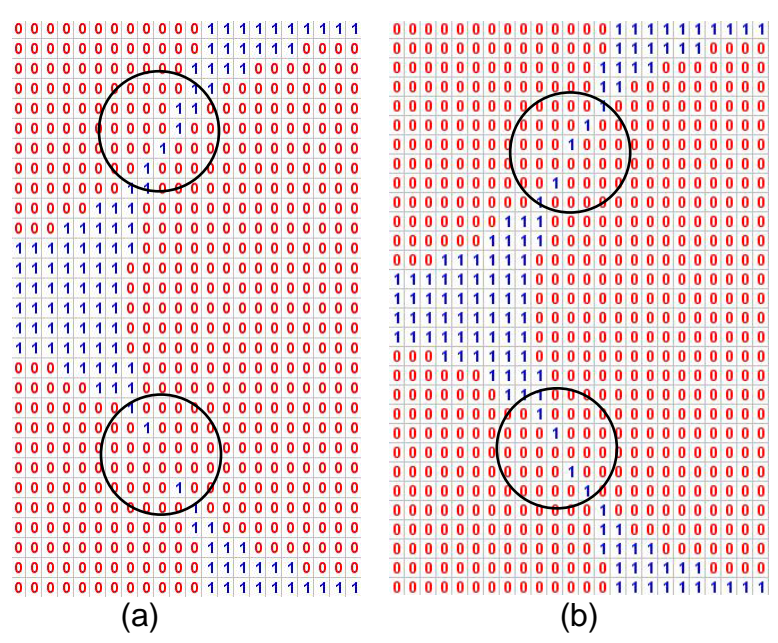

<span id="page-49-0"></span>**Figura 22:** Tipos de contato entre as camadas para o caso QU. As circunferências destacam o local do contato entre as camadas em (a) pixel simples, (b) pixel dobrado.

Para os arranjos de esferas, na parte computacional, primeiramente teve-se que avaliar o tamanho mínimo de diâmetro da esfera em que os efeitos da discretização na construção do meio poroso fossem menores. Para isso usou-se nas simulações o arranjo QQ com os dois tipos de pixel e analisou-se a dependência entre a porosidade e o diâmetro das esferas [\(Figura 23\)](#page-50-2) assim como a permeabilidade e o diâmetro das esferas [\(Figura 24\)](#page-50-1).

<span id="page-50-0"></span>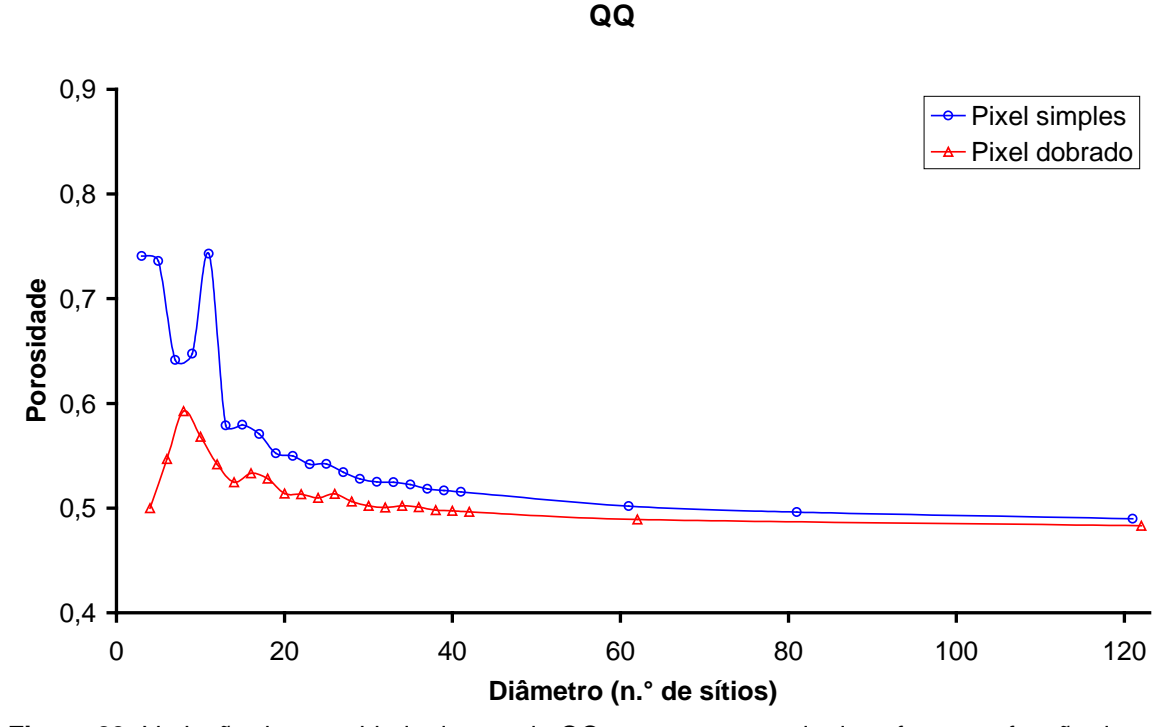

<span id="page-50-2"></span>**Figura 23:** Variação da porosidade do arranjo QQ para uma camada de esferas em função do diâmetro das esferas.

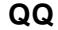

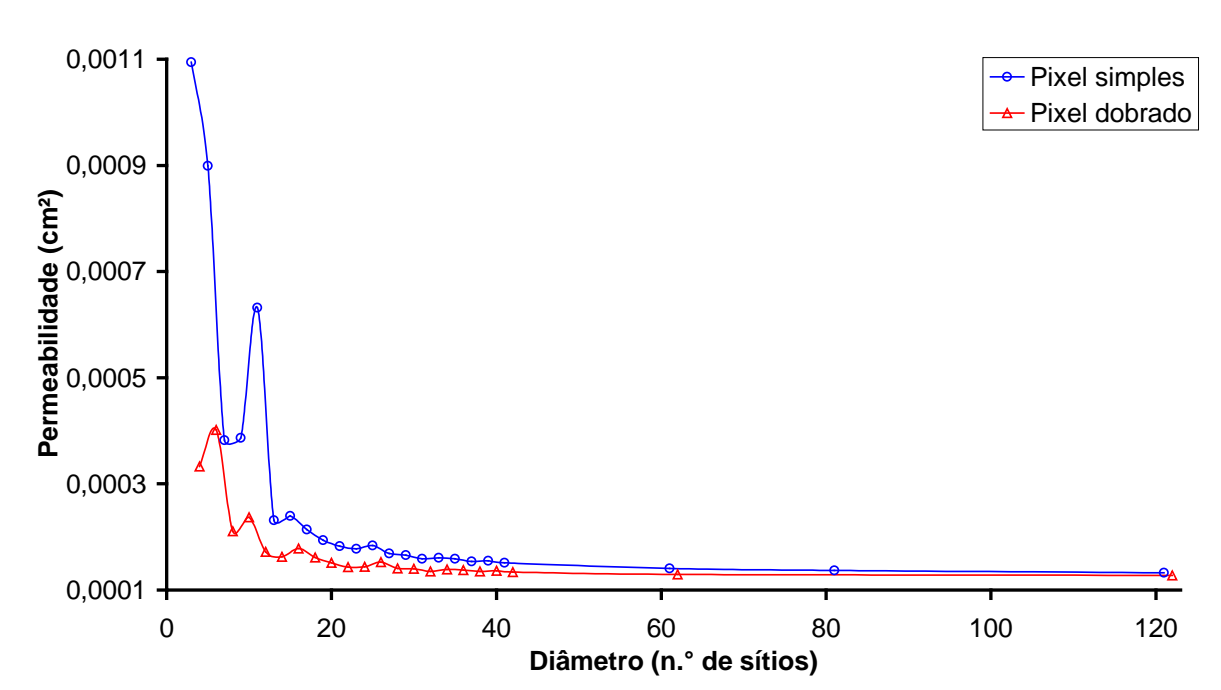

<span id="page-50-1"></span>**Figura 24:** Variação da permeabilidade do arranjo QQ para uma camada com o diâmetro das esferas.

Percebe-se que para diâmetros *D* variando aproximadamente de 3 à 14 sítios, o valor da porosidade e da permeabilidade oscilam devido a construção da esfera ter apenas poucos sítios de diâmetro [\(Figura 25\)](#page-52-0). No caso mais extremo,

como observado na [Figura 25](#page-52-0) (a), a forma construída está longe de ser considerada uma esfera perfeita. A medida que se aumentou o valor do diâmetro, notou-se uma semelhança mais próxima a de uma esfera (apesar de muita rugosa). Para diâmetros acima de 15 sítios, vê-se uma tendência do valor da porosidade e da permeabilidade em estabilizar, bem como a aproximação da forma esférica (ver [Figura 26\)](#page-53-0).

As duas curvas indicam que tanto permeabilidade, quanto porosidade tendem por atingir um valor constante e estão fortemente correlacionadas, assim como prevê a equação [\(22\).](#page-30-0)

Podemos concluir que quanto maior é o diâmetro de uma esfera menos rugosa é sua superfície [\(Figura 26\)](#page-53-0). Isto se reflete no resultado da [Figura 23](#page-50-2) e, além disso, a construção das esferas utilizando pixel dobrado apresenta uma convergência mais rápida para o valor assintótico, ou seja, arranjos com esferas de menores diâmetros (por exemplo,  $D = 42$  na [Figura 27\)](#page-55-0) apresentam permeabilidades próximas do valor assintótico.

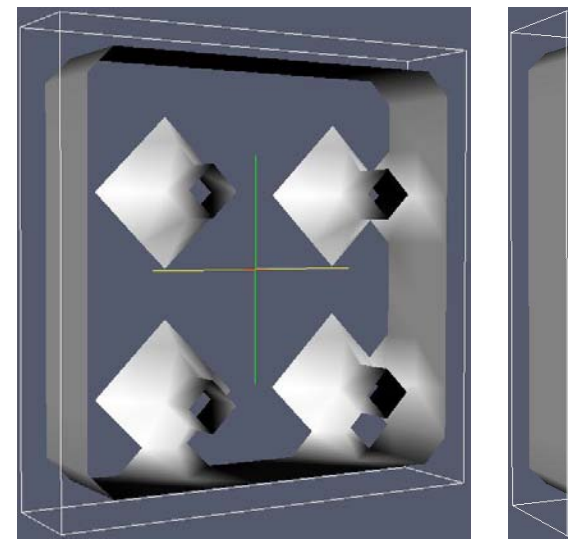

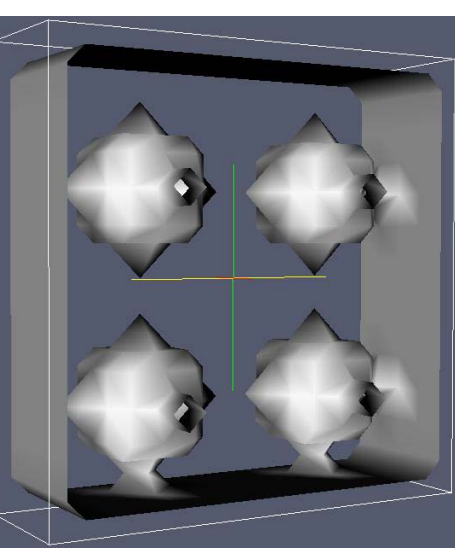

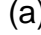

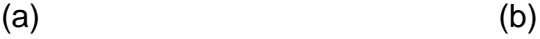

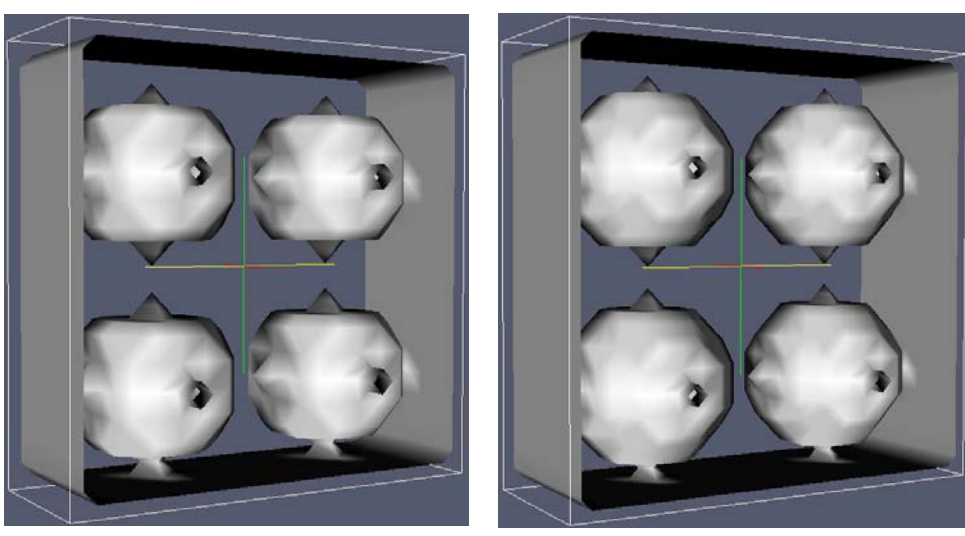

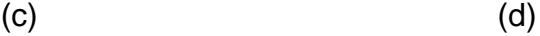

<span id="page-52-1"></span><span id="page-52-0"></span>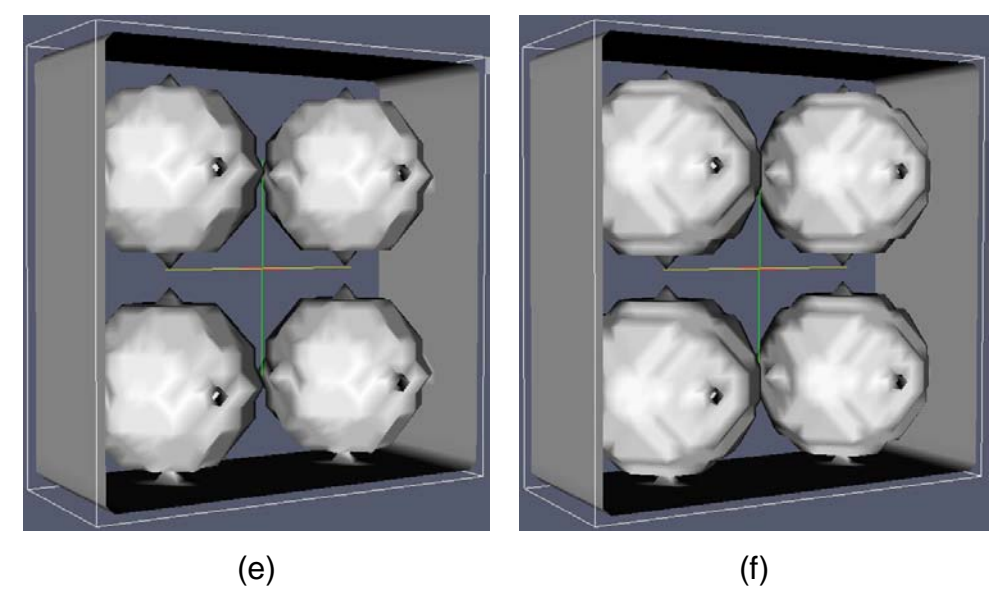

**Figura 25:** Meios construídos com 1 camada de 4 esferas. Em (a), *D* = 3, (b) *D* = 5, (c) *D* = 7 , (d)  $D = 9$ , (e)  $D = 11$  e (f)  $D = 13$ . O escoamento se dá entrando (ou saindo) na folha.

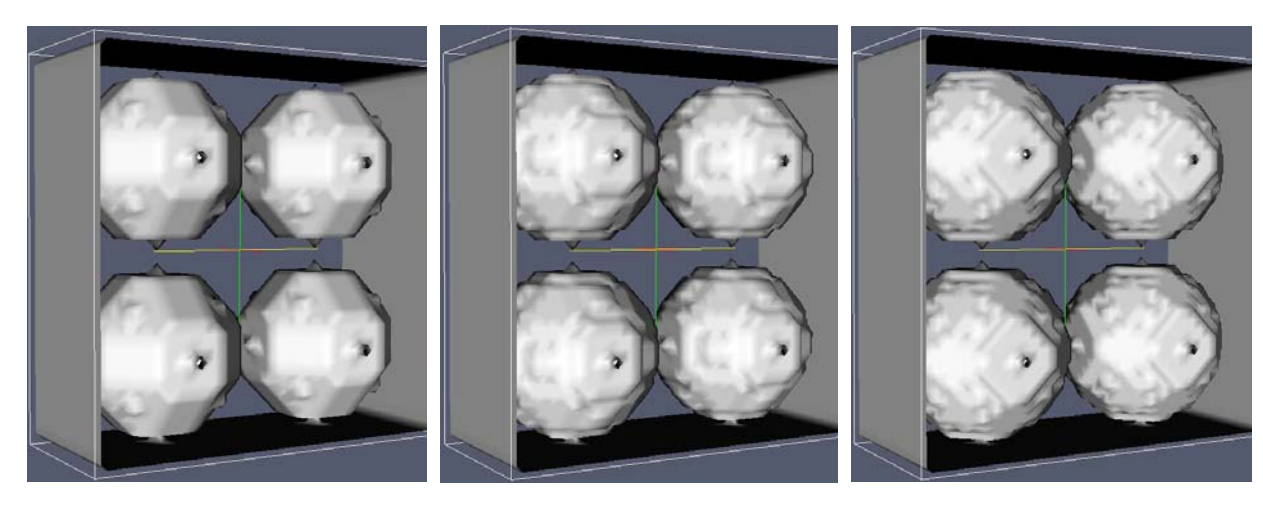

(a)  $(a)$  (b)  $(c)$ 

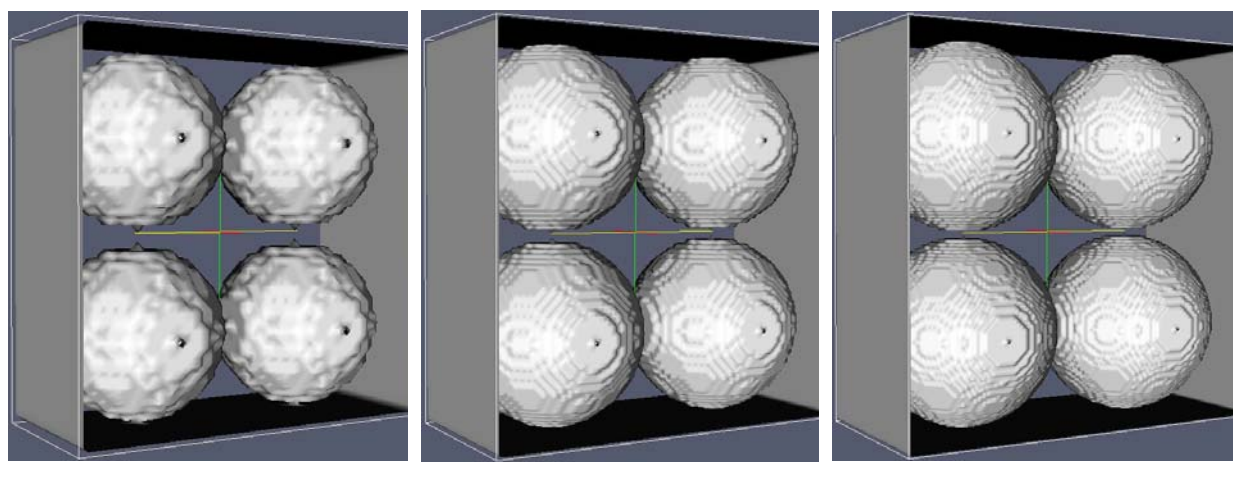

(d) (e) (f)

<span id="page-53-1"></span><span id="page-53-0"></span>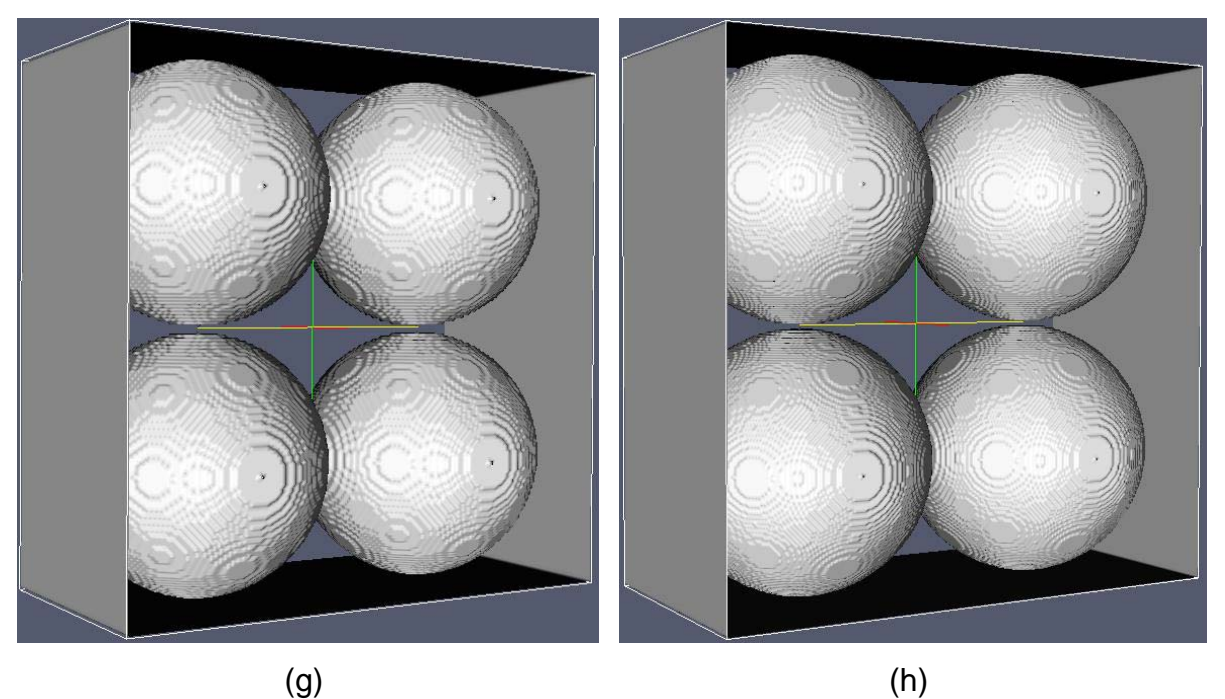

**Figura 26:** Meios construídos com 1 camada de 4 esferas. Em (a), *D* = 15, (b) *D* = 17 , (c) *D* = 19, (d) *D* = 21, (e) *D* = 41, (f) *D* = 61, (g) *D* = 81 e em (h) *D* = 121. O escoamento se dá entrando (ou saindo) na folha.

#### *4.2.1 ARRANJO QQ*

Nas simulações foram adotadas condições de contorno periódicas (ver seção [2.5 -\)](#page-23-3), isto porque é minimizado o domínio das simulações e conseqüentemente o tempo de simulação. Com isso e o fato do arranjo QQ apresentar porosidade constante (independente do número de camadas), a permeabilidade do arranjo para qualquer número de camadas é sempre o mesmo. Isto ocorre porque estas condições de contorno, mesmo para uma única camada de esferas, simulam um número infinito de camadas. Na [Tabela 2](#page-54-0) são apresentados os valores de permeabilidade simulados de um arranjo QQ contendo uma camada de esferas e condição de contorno periódica.

<span id="page-54-0"></span>**Tabela 2:** Valores simulados de permeabilidade para o arranjo QQ com uma camada

| Permeabilidade $(cm2)$ |             |               |             |  |  |  |  |
|------------------------|-------------|---------------|-------------|--|--|--|--|
| <b>Pixel Simples</b>   |             | Pixel Dobrado |             |  |  |  |  |
| $D = 33$               | $D = 121$   | $D = 42$      | $D = 122$   |  |  |  |  |
| 0,000160634            | 0,000132573 | 0,000133511   | 0,000127360 |  |  |  |  |

Os valores experimentais e simulados de condutividade para QQ são mostrados na [Figura 27.](#page-55-0) Os valores simulados foram obtidos a partir das permeabilidades da [Tabela 2,](#page-54-0) sendo que a existência de dois patamares de condutividade se verifica devido à alteração da viscosidade da glicerina com a temperatura (resolução de ± 0,1°*C* ), como é mostrada na [Tabela 3,](#page-55-1) lembrando que pela equação [\(8\),](#page-23-2) a condutividade é inversamente proporcional a viscosidade. De fato, se houver um incremento na temperatura da glicerina, a conseqüência direta é uma menor resistência ao fluxo, haja visto que a viscosidade diminui.

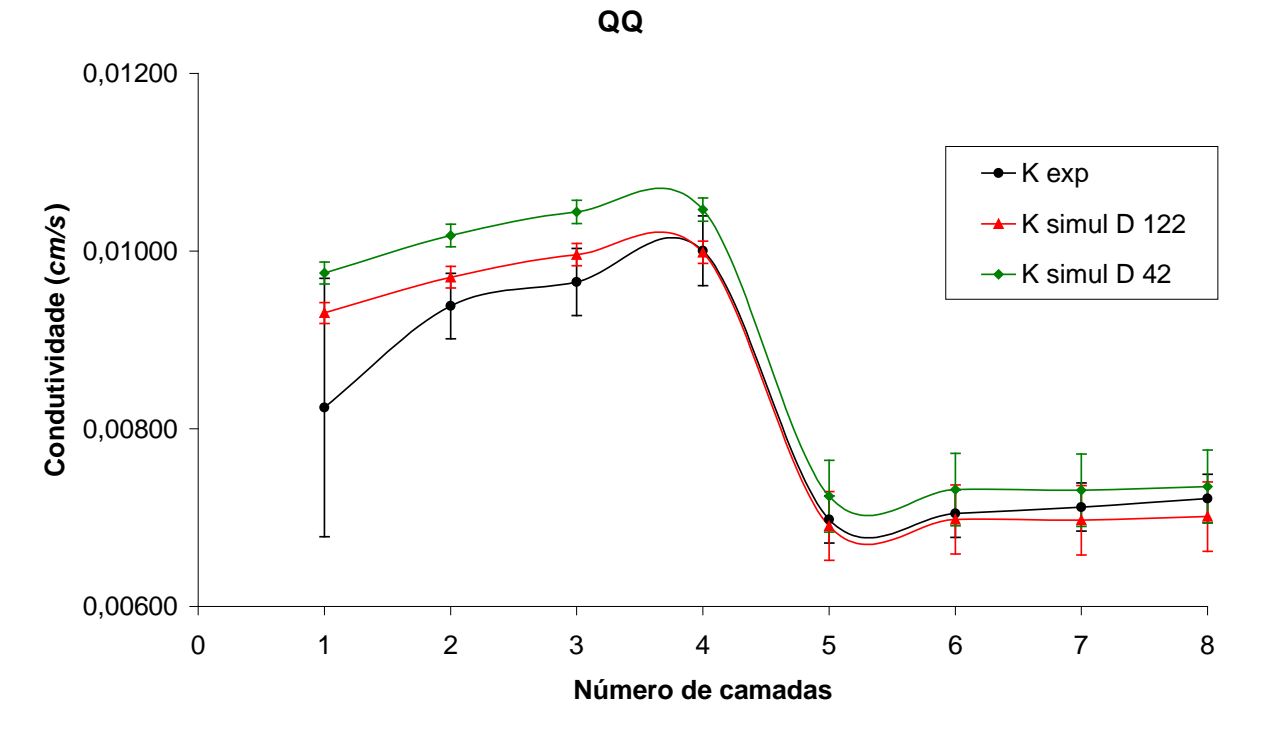

<span id="page-55-0"></span>**Figura 27:** Valores experimentais e simulados de condutividade para o arranjo QQ.

| Camada         | $V$ (cm <sup>2</sup> s <sup>-1</sup> ) | Temperatura $(^{\circ}C)$ |
|----------------|----------------------------------------|---------------------------|
| 1              | 13,40                                  | 19,5                      |
| $\overline{2}$ | 12,85                                  | 19,7                      |
| 3              | 12,52                                  | 19,9                      |
| $\overline{4}$ | 12,49                                  | 20,1                      |
| 5              | 18,05                                  | 16,8                      |
| 6              | 17,87                                  | 17,0                      |
| 7              | 17,89                                  | 17,0                      |
| 8              | 17,78                                  | 17,0                      |

<span id="page-55-1"></span>**Tabela 3:** Variação da viscosidade cinemática da glicerina em função da temperatura para as diversas camadas do arranjo QQ.

As maiores diferenças entre os resultados experimentais e computacionais encontram-se na região de poucas camadas, onde as condições de contorno podem influenciar mais fortemente a dinâmica do fluxo. Embora os valores de condutividade simulados para um diâmetro de 122 sítios estejam sempre dentro da barra de erros do valor experimental, a partir da quarta camada os valores experimentais e simulados convergem.

#### *4.2.2 ARRANJO QU*

Na [Figura 28,](#page-56-0) apresentamos a porosidade do arranjo de esferas para o caso de pixel dobrado, em comparação com a porosidade analítica para o mesmo arranjo construído com esferas de superfície contínua. Percebe-se que a porosidade apresenta uma tendência a estabilizar em algum valor assintótico.

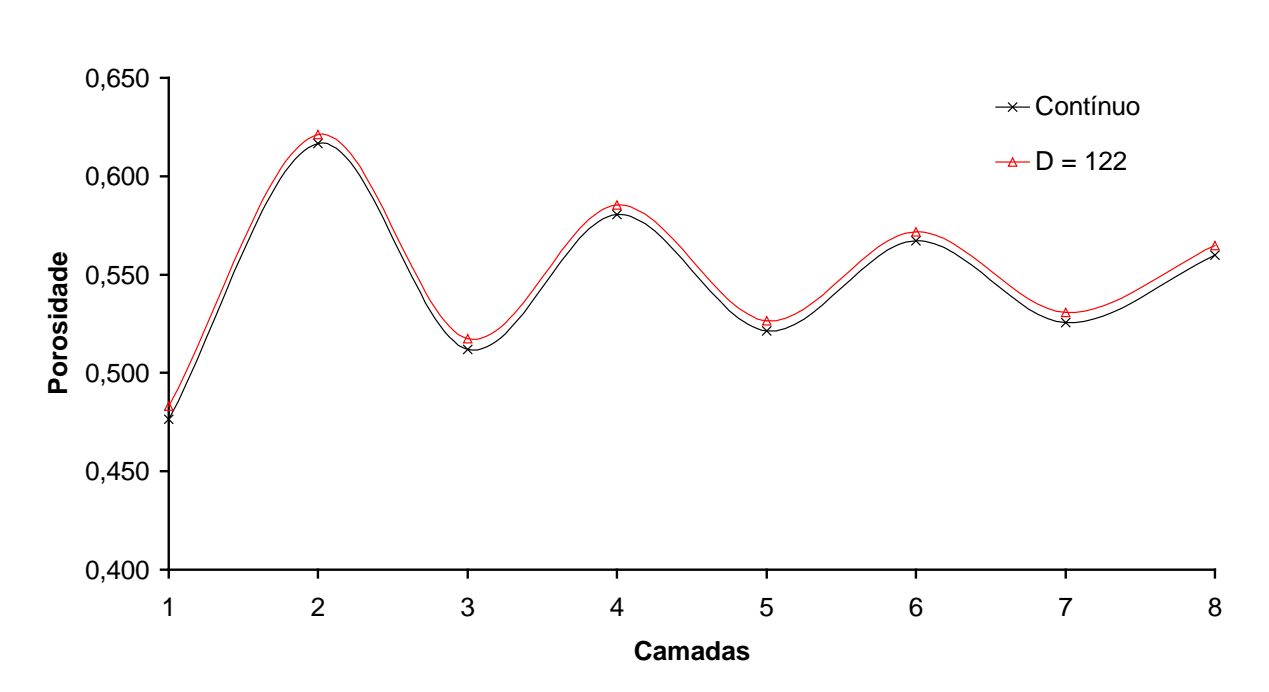

**Figura 28:** Valores de porosidade para o caso QU, com pixel dobrado e D = 122.

<span id="page-56-0"></span>A permeabilidade em função do número de camadas para o caso QU é mostrado na [Figura 29,](#page-57-0) onde foi usada a construção *D* = 42 devido à impossibilidade de usar diâmetros maiores com um número alto de camadas.

**QU**

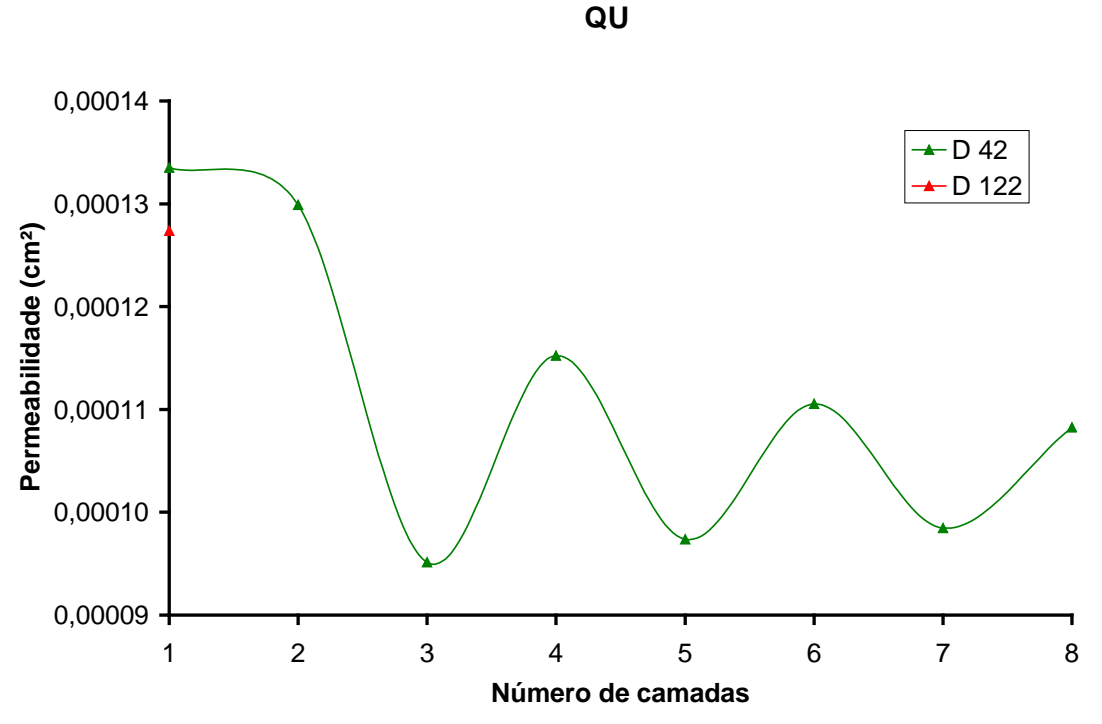

**Figura 29:** Permeabilidade em função do número de camadas para o caso QU.

<span id="page-57-0"></span>Ao compararmos a [Figura 28](#page-56-0) com a [Figura 29,](#page-57-0) nota-se novamente a correlação entre a porosidade e permeabilidade. Entretanto, pela análise da [Figura](#page-56-0)  [28](#page-56-0) nota-se que para a primeira camada tal correlação não é observada. Isto pode ser justificado analisando-se a equação [\(22\),](#page-30-0) em que partindo da primeira camada para a segunda, tem-se que a diminuição do termo *perdido x x*  $\frac{\langle mu_x \rangle}{\langle mu_x \rangle_{\text{partial}}}$ , deve ser maior do que o aumento da porosidade  $\phi$ .

Os valores obtidos de condutividade para o caso QU estão dispostos na [Figura 30.](#page-58-0)

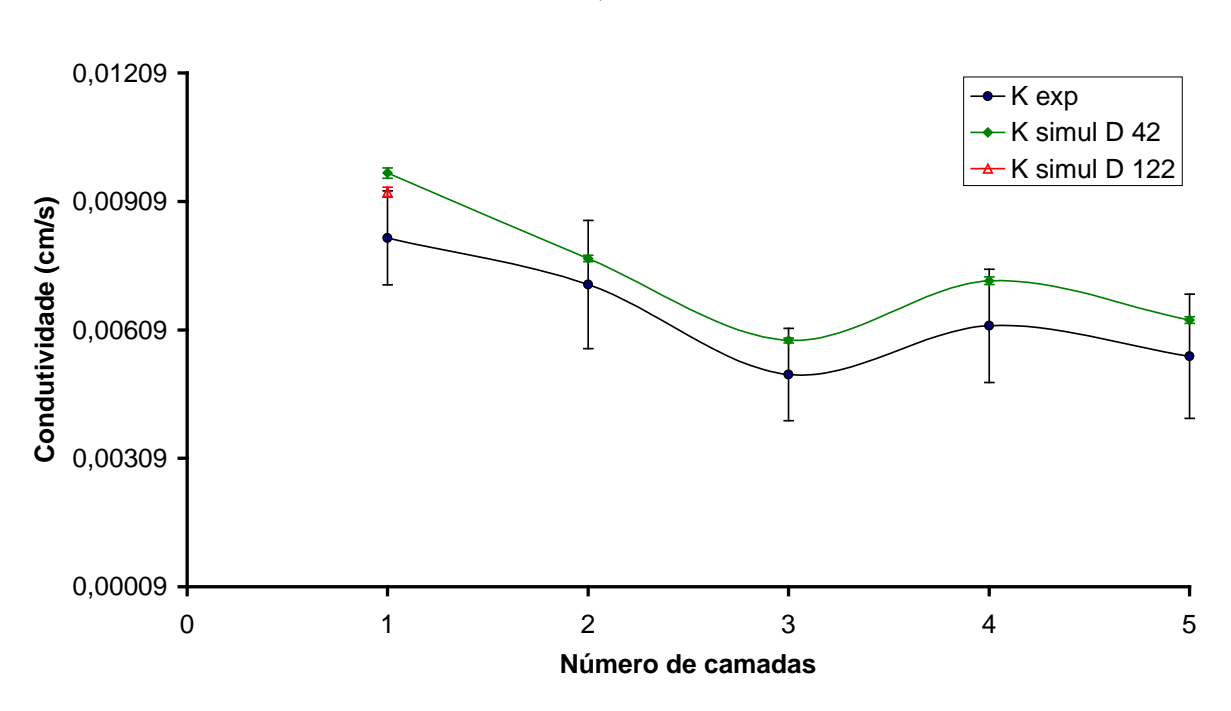

**Figura 30:** Valores experimentais e simulados de condutividade para o arranjo QU.

<span id="page-58-0"></span>Apesar de o programa computacional utilizado ser o mesmo de QQ e estar submetido à mesma condição de contorno periódica, não se pode utilizar o valor de permeabilidade de uma camada para as demais camadas, uma vez que a porosidade não é constante neste caso. Percebe-se que o valor de condutividade para o caso de *D* = 122 é o mais próximo do resultado experimental, no entanto permanece o problema das condições de contorno periódicas, assim como no caso QQ, onde os resultados para a primeira camada são iguais.

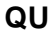

## **CAPÍTULO 5 -CONCLUSÕES**

Os resultados deste trabalho permitem concluir que:

Para as geometrias simples:

- Os experimentos apresentaram baixa variabilidade nas medidas de condutividade, com coeficiente de variação mudando de 1,2% (caixa 2) até 7,5% (cilindro);
- O monitoramento da viscosidade do fluido durante as medidas experimentais de *K* compensam os possíveis erros devido às variações de temperatura;
- Os resultados obtidos demonstram uma boa concordância entre os três métodos de medida de *K* (analítico, experimental e simulado) quando *Re* <1. Para a caixa 2, cujo *Re* > *1* , o desvio percentual entre o simulado (ou analítico) e o experimental foi de 59,5%;
- A partir dos bons resultados obtidos para as geometrias simples, estendeu-se a metodologia para o caso dos arranjos de esferas.

Para o arranjo de esferas:

- Devido à necessidade de um domínio de simulação maior para diminuir os efeitos de discretização das esferas é necessário que se disponha de máquina com maior capacidade de locação de memória RAM.
- Apesar da falta de locação de memória RAM conseguiu-se mostrar que, os resultados de simulação estão coerentes com os resultados experimentais e para o arranjo regular de esferas quatro a quatro (QQ) são extremamente coerentes. Isto porque simetria no caso QQ permite usar o resultado de uma única camada para representar a permeabilidade ou condutividade das demais camadas. Tal resultado sugere que em problemas de homogeneidade espacial é possível usar pequenos domínios para simular o meio maior.

• Os erros inerentes aos processos de reconstrução de imagem foram minimizados, possibilitando um estudo dirigido ao *Lattice Boltzmann Method* (LBM), nos problemas de condutividade em meios porosos.

• Finalmente pode-se dizer que o método de Boltzmann simulou com grande confiabilidade a dinâmica da equação de Navier-Stokes para a variedade dos problemas propostos com diferentes complexidades. Tal precisão na simulação confirma que este método pode ser empregado como uma ferramenta poderosa para análise e medida de condutividade nos problemas de transporte de fluidos.

## **CAPÍTULO 6 -TRABALHOS FUTUROS:**

Particularmente em relação aos resultados obtidos neste trabalho, pode-se aumentar o diâmetro das esferas na simulação e aproximar mais os resultados de condutividade simulados dos experimentais.

Este trabalho ficou limitado pela capacidade de alocação de memória RAM à tamanhos de rede de  $240 \times 240 \times 120$  sítios, ou seja, 190<sup>3</sup> sítios. Com este volume de dados, pode-se trabalhar com uma amostra de 1 cm<sup>3</sup> de solo considerando diâmetros de poro de 1/190 = 53µ*m* . Pode-se utilizar o LBM para estudos com solos arenosos para predição de condutividade com amostras de até 1  $cm<sup>3</sup>$  de volume.

## **CAPÍTULO 7 -REFERÊNCIAS**

- <span id="page-61-0"></span>[1] MEDEIROS, G. A. et al. Influência da compactação do solo sobre a condutividade hidráulica saturada para um solo argiloso. **Revista ecossistemas**, vol. 26, n. 2, p. 165-169, ago./dez. 2001.
- <span id="page-61-1"></span>[2] GRIBB, M. M.; KODESOVA, R.; ORDWAY, S. E. Comparison of soil hydraulic property measurement methods. **Journal of Geotechnical and Geoenvironmental Engineering,** vol. 130, n. 10, p. 1084-1095, Out. 2004.
- <span id="page-61-2"></span>[3] ALEXANDER, L. & SKAGGS, R.W. Predicting unsaturated hydraulic conductivity from the water characteristic. **Transactions of the ASAE**, vol. 29, p.176-184. 1986.
- <span id="page-61-3"></span>[4] KOSUGI, K. General model for unsaturated hydraulic conductivity for soils with lognormal pore-size distribution. **Soil Science Society American Journal**, vol. 63, p. 270-277. 1999.
- <span id="page-61-4"></span>[5] FALLEIROS, M.C. et al. Spatial and temporal variability of soil hydraulic conductivity in relation to soil water distribution, using an exponential model. **Soil Technology**, vol. 45, p. 279-285. 1998.
- <span id="page-61-5"></span>[6] ZHUANG, J.; NAKAYAMA, K.; YU, G.R. & MIYAZAKI, T. Predicting unsaturated hydraulic conductivity of soil based on some basic soil properties. **Soil and Tillage Research**, vol. 59, p.143-154. 2001.
- <span id="page-61-6"></span>[7] SCHAAP M.G., LEIJ F.J. Using neural networks to predict soil water retention and soil hydraulic conductivity. **Soil and Tillage Research**, vol. 47 (1-2), p. 37-42. 1998.
- <span id="page-61-7"></span>[8] MOREIRA, A. C. et al. Gamma ray transmission for hydraulic conductivity measurement of undisturbed soil columns. **Brazilian Archives of Biology and Technology**, vol. 50, n. b, p. 321-328. 2007.
- <span id="page-61-9"></span><span id="page-61-8"></span>[9] BORGES JUNIOR, J. C. F. et al. Modelo computacional para suporte à decisão em áreas irrigadas. Parte 1: Desenvolvimento e análise de sensibilidade. **Revista Brasileira de Engenharia Agrícola e Ambiental**. vol. 12, n. 1, p. 3-11. 2008.

[10] SANTOS, L. O. E. dos et al. Prediction of intrinsic permeabilities with lattice Boltzmann method In: INTERNATIONAL CONGRESS OF MECHANICAL ENGINEERING, 18, 2005, Ouro Preto. **Proceedings...** Rio de Janeiro: ABCM, 2005.

<span id="page-62-0"></span>[11] ZHANG X. et al. Determination of soil hydraulic conductivity with the lattice Boltzmann method and soil thin-section technique. **Journal of Hydrology**, vol. 306 (1-4), p. 59-70. 2005.

- <span id="page-62-1"></span>[12] KUTAY, M. E.; AYDILEK, A. H.; MASAD, E. Laboratory validation of lattice Boltzmann method for modeling pore-scale flow in granular materials. **Computers and Geotechnics,** vol. 33, p. 381–395. 2006.
- <span id="page-62-2"></span>[13] BEAR, J. **Dynamics of fluids in porous media**. New York: Dover1, 1988. 119p.
- [14] ROTHMAN, D. H.; ZALESKI, S. **Lattice-gas cellular automata: simple models of complex hydrodynamics** (Cambridge Univesity Press). (1997). 73p.
- [15] POTTER, M. C., WIGGERT, D. C. **Mecânica dos fluidos**. São Paulo: Cengage learning, 2009. 690p.
- <span id="page-62-3"></span>[16] FRISCH, U.; HASSLACHER, B.; POMEAU, Y. Lattice-gas automata for the navier stokes equation. **Physical Review Letters**, v. 56, p. 1505-1508, 1986.
- <span id="page-62-4"></span>[17] MCNAMARA, G. R.; ZANETTI, G. Use of the boltzmann equation to simulate lattice-gas automata. **Physical Review Letters**, v. 61, p. 2332-2335, 1988.
- <span id="page-62-5"></span>[18] QIAN, Y. H.; D'HUMIèRES, D.; LALLEMAND, P. Lattice bgk models for navier stokes equation. **Europhysics Letters**, v. 17, p. 479-484, 1992.
- <span id="page-62-6"></span>[19] HE, X.; LUO, L. A priori derivation of the lattice boltzmann equation. **Physical Review E**, v. 55, n. 6, p. R6333-R6336, 1997.
- <span id="page-62-7"></span>[20] SHAN, X.; YUAN, X.-F.; CHEN, H. Kinetic theory representation of hydrodynamics: a way beyond navier-stokes equation. **Journal of Fluid Mechanics**, v. 550, p. 413-441, 2006.
- <span id="page-62-8"></span>[21] PHILIPPI, P. C. et al. From the continuous to the lattice boltzmann equation: The discretization problem and thermal models. **Physical Review E**, v. 73, n. 5, p. 056702, 2006.
- <span id="page-63-0"></span>[22] D' HUMIÈRES, D.; LALLEMAND, P.; FRISCH, U. Lattice gas models for 3D hydrodynamics. **Europhysics Letter.** Vol. 2, p. 291-297. 1986.
- <span id="page-63-1"></span>[23] FACIN, P.C. **Modelo de Boltzmann baseado em mediadores de campo para fluidos imiscíveis.** 2003, 105p. Tese de Doutorado, Programa de Pós-Graduação em Engenharia Mecânica, Universidade Federal de Santa Catarina, Florianópolis, 2003.
- <span id="page-63-2"></span>[24] QIAN, Y. H.; D'HUMIERES D.; LALLEMAND, P., Lattice BGK Models for Navier-Stokes Equation. **Europhysics Letter.** Vol. 17, p. 479-484. 1992**.**
- <span id="page-63-3"></span>[25] PAPANASTASIOUS, T. C., GEORGIOU, G.C., ALEXANDROU, A, N, **Viscous Fluid Flow**. New York: CRC press, 1999. 413p.
- <span id="page-63-4"></span>[26] LIBARDI, P. L. **Dinâmica da água no solo**. Piracicaba, P. L. Libardi. 2004. p. 225 – 227.

## <span id="page-64-1"></span><span id="page-64-0"></span>**A) APÊNDICE**: CÁLCULO DOS ERROS ABSOLUTOS – PROPAGAÇÃO DE ERROS

## Erro na Área de um quadrado de lado *L*:

 $A = L^2$  $dA = 2LdL$ 

## Erro no volume obtido medindo-se a massa *M* e a densidade ρ da glicerina:

$$
V(M,\rho) = \frac{M}{\rho}
$$
  
dV(M,\rho) =  $\frac{\partial V}{\partial M}$  dM +  $\frac{\partial V}{\partial \rho}$  d\rho =  $\frac{dM}{\rho} - \frac{M}{\rho^2}$  d\rho

Erro na condutividade experimental (Página [38\)](#page-39-2):

$$
K = \frac{V.L}{At} (H + L)^{-1}
$$
  
\n
$$
dK(V, H, A, t, L) = \frac{\partial K}{\partial V} dV + \frac{\partial K}{\partial H} dH + \frac{\partial K}{\partial A} dA + \frac{\partial K}{\partial t} dt + \frac{\partial K}{\partial L} dL
$$
  
\n
$$
dK(V, H, A, t, L) = \frac{L}{A.t.(H + L)} dV - \frac{V.L}{A.t.} \left[ \frac{1}{(H + L)^{2}} \right] dH - \frac{V.L}{A^{2}.t.(H + L)} dA - \frac{V.L}{A.t^{2}.(H + L)} dt + \frac{V}{A.t} \left[ \frac{1}{(H + L)} - \frac{L}{(H + L)^{2}} \right] dL = \frac{1}{A.t.(H + L)} \left[ L dV - \frac{V.L}{(H + L)} dH - \frac{V.L}{A} dA - \frac{V.L}{t} dt + V \left( 1 - \frac{L}{(H + L)} \right) dL \right]
$$
  
\n
$$
dK(V, H, A, t, L) = \frac{1}{A.t.(H + L)} \left[ L dV - \frac{V.L}{(H + L)} dH - \frac{V.L}{A} dA - \frac{V.L}{t} dt + V \left( 1 - \frac{L}{(H + L)} \right) dL \right]
$$

Erro na Condutividade simulada (Página [39\)](#page-40-2):

$$
K_{Simul} = 979 \frac{k_{Simul}}{v}
$$

$$
dK_{Simul} = 979 \left( \frac{dk_{simul}}{v} - \frac{k_{simul} dv}{v^2} \right)
$$

Erro na viscosidade medida com o método do cilindro (Página [38\)](#page-39-3):

$$
v_{glic} = \frac{979.k_{cil}}{K_{cil}} = \frac{979.D^2.A.t.(H + L)}{32.V.L}
$$
  
\n
$$
dv_{glic}(k_{cil}, K_{cil}) = dv_{glic}(D, V, H, A, t, L) = \frac{\partial v_{glic}}{\partial D}dD + \frac{\partial v_{glic}}{\partial V}dV +
$$
  
\n
$$
+ \frac{\partial v_{glic}}{\partial H}dH + \frac{\partial v_{glic}}{\partial A}dA + \frac{\partial v_{glic}}{\partial t}dt + \frac{\partial v_{glic}}{\partial L}dL
$$
  
\n
$$
dv_{glic}(k_{cil}, K_{cil}) = dv_{glic}(D, V, H, A, t, L) = \frac{979.D}{32.V.L} \left\{ 2.A.t.(H + L)dD - \frac{D.A.t.(H + L)}{V}dV +
$$
  
\n
$$
+ D.A.t.dH + D.t.(H + L)dA + D.A.(H + L)dt + \left\{ 1 - \left[ D.A.t. \frac{D.A.t.(H + L)}{L} \right] dL \right\}
$$

# **Livros Grátis**

( <http://www.livrosgratis.com.br> )

Milhares de Livros para Download:

[Baixar](http://www.livrosgratis.com.br/cat_1/administracao/1) [livros](http://www.livrosgratis.com.br/cat_1/administracao/1) [de](http://www.livrosgratis.com.br/cat_1/administracao/1) [Administração](http://www.livrosgratis.com.br/cat_1/administracao/1) [Baixar](http://www.livrosgratis.com.br/cat_2/agronomia/1) [livros](http://www.livrosgratis.com.br/cat_2/agronomia/1) [de](http://www.livrosgratis.com.br/cat_2/agronomia/1) [Agronomia](http://www.livrosgratis.com.br/cat_2/agronomia/1) [Baixar](http://www.livrosgratis.com.br/cat_3/arquitetura/1) [livros](http://www.livrosgratis.com.br/cat_3/arquitetura/1) [de](http://www.livrosgratis.com.br/cat_3/arquitetura/1) [Arquitetura](http://www.livrosgratis.com.br/cat_3/arquitetura/1) [Baixar](http://www.livrosgratis.com.br/cat_4/artes/1) [livros](http://www.livrosgratis.com.br/cat_4/artes/1) [de](http://www.livrosgratis.com.br/cat_4/artes/1) [Artes](http://www.livrosgratis.com.br/cat_4/artes/1) [Baixar](http://www.livrosgratis.com.br/cat_5/astronomia/1) [livros](http://www.livrosgratis.com.br/cat_5/astronomia/1) [de](http://www.livrosgratis.com.br/cat_5/astronomia/1) [Astronomia](http://www.livrosgratis.com.br/cat_5/astronomia/1) [Baixar](http://www.livrosgratis.com.br/cat_6/biologia_geral/1) [livros](http://www.livrosgratis.com.br/cat_6/biologia_geral/1) [de](http://www.livrosgratis.com.br/cat_6/biologia_geral/1) [Biologia](http://www.livrosgratis.com.br/cat_6/biologia_geral/1) [Geral](http://www.livrosgratis.com.br/cat_6/biologia_geral/1) [Baixar](http://www.livrosgratis.com.br/cat_8/ciencia_da_computacao/1) [livros](http://www.livrosgratis.com.br/cat_8/ciencia_da_computacao/1) [de](http://www.livrosgratis.com.br/cat_8/ciencia_da_computacao/1) [Ciência](http://www.livrosgratis.com.br/cat_8/ciencia_da_computacao/1) [da](http://www.livrosgratis.com.br/cat_8/ciencia_da_computacao/1) [Computação](http://www.livrosgratis.com.br/cat_8/ciencia_da_computacao/1) [Baixar](http://www.livrosgratis.com.br/cat_9/ciencia_da_informacao/1) [livros](http://www.livrosgratis.com.br/cat_9/ciencia_da_informacao/1) [de](http://www.livrosgratis.com.br/cat_9/ciencia_da_informacao/1) [Ciência](http://www.livrosgratis.com.br/cat_9/ciencia_da_informacao/1) [da](http://www.livrosgratis.com.br/cat_9/ciencia_da_informacao/1) [Informação](http://www.livrosgratis.com.br/cat_9/ciencia_da_informacao/1) [Baixar](http://www.livrosgratis.com.br/cat_7/ciencia_politica/1) [livros](http://www.livrosgratis.com.br/cat_7/ciencia_politica/1) [de](http://www.livrosgratis.com.br/cat_7/ciencia_politica/1) [Ciência](http://www.livrosgratis.com.br/cat_7/ciencia_politica/1) [Política](http://www.livrosgratis.com.br/cat_7/ciencia_politica/1) [Baixar](http://www.livrosgratis.com.br/cat_10/ciencias_da_saude/1) [livros](http://www.livrosgratis.com.br/cat_10/ciencias_da_saude/1) [de](http://www.livrosgratis.com.br/cat_10/ciencias_da_saude/1) [Ciências](http://www.livrosgratis.com.br/cat_10/ciencias_da_saude/1) [da](http://www.livrosgratis.com.br/cat_10/ciencias_da_saude/1) [Saúde](http://www.livrosgratis.com.br/cat_10/ciencias_da_saude/1) [Baixar](http://www.livrosgratis.com.br/cat_11/comunicacao/1) [livros](http://www.livrosgratis.com.br/cat_11/comunicacao/1) [de](http://www.livrosgratis.com.br/cat_11/comunicacao/1) [Comunicação](http://www.livrosgratis.com.br/cat_11/comunicacao/1) [Baixar](http://www.livrosgratis.com.br/cat_12/conselho_nacional_de_educacao_-_cne/1) [livros](http://www.livrosgratis.com.br/cat_12/conselho_nacional_de_educacao_-_cne/1) [do](http://www.livrosgratis.com.br/cat_12/conselho_nacional_de_educacao_-_cne/1) [Conselho](http://www.livrosgratis.com.br/cat_12/conselho_nacional_de_educacao_-_cne/1) [Nacional](http://www.livrosgratis.com.br/cat_12/conselho_nacional_de_educacao_-_cne/1) [de](http://www.livrosgratis.com.br/cat_12/conselho_nacional_de_educacao_-_cne/1) [Educação - CNE](http://www.livrosgratis.com.br/cat_12/conselho_nacional_de_educacao_-_cne/1) [Baixar](http://www.livrosgratis.com.br/cat_13/defesa_civil/1) [livros](http://www.livrosgratis.com.br/cat_13/defesa_civil/1) [de](http://www.livrosgratis.com.br/cat_13/defesa_civil/1) [Defesa](http://www.livrosgratis.com.br/cat_13/defesa_civil/1) [civil](http://www.livrosgratis.com.br/cat_13/defesa_civil/1) [Baixar](http://www.livrosgratis.com.br/cat_14/direito/1) [livros](http://www.livrosgratis.com.br/cat_14/direito/1) [de](http://www.livrosgratis.com.br/cat_14/direito/1) [Direito](http://www.livrosgratis.com.br/cat_14/direito/1) [Baixar](http://www.livrosgratis.com.br/cat_15/direitos_humanos/1) [livros](http://www.livrosgratis.com.br/cat_15/direitos_humanos/1) [de](http://www.livrosgratis.com.br/cat_15/direitos_humanos/1) [Direitos](http://www.livrosgratis.com.br/cat_15/direitos_humanos/1) [humanos](http://www.livrosgratis.com.br/cat_15/direitos_humanos/1) [Baixar](http://www.livrosgratis.com.br/cat_16/economia/1) [livros](http://www.livrosgratis.com.br/cat_16/economia/1) [de](http://www.livrosgratis.com.br/cat_16/economia/1) [Economia](http://www.livrosgratis.com.br/cat_16/economia/1) [Baixar](http://www.livrosgratis.com.br/cat_17/economia_domestica/1) [livros](http://www.livrosgratis.com.br/cat_17/economia_domestica/1) [de](http://www.livrosgratis.com.br/cat_17/economia_domestica/1) [Economia](http://www.livrosgratis.com.br/cat_17/economia_domestica/1) [Doméstica](http://www.livrosgratis.com.br/cat_17/economia_domestica/1) [Baixar](http://www.livrosgratis.com.br/cat_18/educacao/1) [livros](http://www.livrosgratis.com.br/cat_18/educacao/1) [de](http://www.livrosgratis.com.br/cat_18/educacao/1) [Educação](http://www.livrosgratis.com.br/cat_18/educacao/1) [Baixar](http://www.livrosgratis.com.br/cat_19/educacao_-_transito/1) [livros](http://www.livrosgratis.com.br/cat_19/educacao_-_transito/1) [de](http://www.livrosgratis.com.br/cat_19/educacao_-_transito/1) [Educação - Trânsito](http://www.livrosgratis.com.br/cat_19/educacao_-_transito/1) [Baixar](http://www.livrosgratis.com.br/cat_20/educacao_fisica/1) [livros](http://www.livrosgratis.com.br/cat_20/educacao_fisica/1) [de](http://www.livrosgratis.com.br/cat_20/educacao_fisica/1) [Educação](http://www.livrosgratis.com.br/cat_20/educacao_fisica/1) [Física](http://www.livrosgratis.com.br/cat_20/educacao_fisica/1) [Baixar](http://www.livrosgratis.com.br/cat_21/engenharia_aeroespacial/1) [livros](http://www.livrosgratis.com.br/cat_21/engenharia_aeroespacial/1) [de](http://www.livrosgratis.com.br/cat_21/engenharia_aeroespacial/1) [Engenharia](http://www.livrosgratis.com.br/cat_21/engenharia_aeroespacial/1) [Aeroespacial](http://www.livrosgratis.com.br/cat_21/engenharia_aeroespacial/1) [Baixar](http://www.livrosgratis.com.br/cat_22/farmacia/1) [livros](http://www.livrosgratis.com.br/cat_22/farmacia/1) [de](http://www.livrosgratis.com.br/cat_22/farmacia/1) [Farmácia](http://www.livrosgratis.com.br/cat_22/farmacia/1) [Baixar](http://www.livrosgratis.com.br/cat_23/filosofia/1) [livros](http://www.livrosgratis.com.br/cat_23/filosofia/1) [de](http://www.livrosgratis.com.br/cat_23/filosofia/1) [Filosofia](http://www.livrosgratis.com.br/cat_23/filosofia/1) [Baixar](http://www.livrosgratis.com.br/cat_24/fisica/1) [livros](http://www.livrosgratis.com.br/cat_24/fisica/1) [de](http://www.livrosgratis.com.br/cat_24/fisica/1) [Física](http://www.livrosgratis.com.br/cat_24/fisica/1) [Baixar](http://www.livrosgratis.com.br/cat_25/geociencias/1) [livros](http://www.livrosgratis.com.br/cat_25/geociencias/1) [de](http://www.livrosgratis.com.br/cat_25/geociencias/1) [Geociências](http://www.livrosgratis.com.br/cat_25/geociencias/1) [Baixar](http://www.livrosgratis.com.br/cat_26/geografia/1) [livros](http://www.livrosgratis.com.br/cat_26/geografia/1) [de](http://www.livrosgratis.com.br/cat_26/geografia/1) [Geografia](http://www.livrosgratis.com.br/cat_26/geografia/1) [Baixar](http://www.livrosgratis.com.br/cat_27/historia/1) [livros](http://www.livrosgratis.com.br/cat_27/historia/1) [de](http://www.livrosgratis.com.br/cat_27/historia/1) [História](http://www.livrosgratis.com.br/cat_27/historia/1) [Baixar](http://www.livrosgratis.com.br/cat_31/linguas/1) [livros](http://www.livrosgratis.com.br/cat_31/linguas/1) [de](http://www.livrosgratis.com.br/cat_31/linguas/1) [Línguas](http://www.livrosgratis.com.br/cat_31/linguas/1)

[Baixar](http://www.livrosgratis.com.br/cat_28/literatura/1) [livros](http://www.livrosgratis.com.br/cat_28/literatura/1) [de](http://www.livrosgratis.com.br/cat_28/literatura/1) [Literatura](http://www.livrosgratis.com.br/cat_28/literatura/1) [Baixar](http://www.livrosgratis.com.br/cat_30/literatura_de_cordel/1) [livros](http://www.livrosgratis.com.br/cat_30/literatura_de_cordel/1) [de](http://www.livrosgratis.com.br/cat_30/literatura_de_cordel/1) [Literatura](http://www.livrosgratis.com.br/cat_30/literatura_de_cordel/1) [de](http://www.livrosgratis.com.br/cat_30/literatura_de_cordel/1) [Cordel](http://www.livrosgratis.com.br/cat_30/literatura_de_cordel/1) [Baixar](http://www.livrosgratis.com.br/cat_29/literatura_infantil/1) [livros](http://www.livrosgratis.com.br/cat_29/literatura_infantil/1) [de](http://www.livrosgratis.com.br/cat_29/literatura_infantil/1) [Literatura](http://www.livrosgratis.com.br/cat_29/literatura_infantil/1) [Infantil](http://www.livrosgratis.com.br/cat_29/literatura_infantil/1) [Baixar](http://www.livrosgratis.com.br/cat_32/matematica/1) [livros](http://www.livrosgratis.com.br/cat_32/matematica/1) [de](http://www.livrosgratis.com.br/cat_32/matematica/1) [Matemática](http://www.livrosgratis.com.br/cat_32/matematica/1) [Baixar](http://www.livrosgratis.com.br/cat_33/medicina/1) [livros](http://www.livrosgratis.com.br/cat_33/medicina/1) [de](http://www.livrosgratis.com.br/cat_33/medicina/1) [Medicina](http://www.livrosgratis.com.br/cat_33/medicina/1) [Baixar](http://www.livrosgratis.com.br/cat_34/medicina_veterinaria/1) [livros](http://www.livrosgratis.com.br/cat_34/medicina_veterinaria/1) [de](http://www.livrosgratis.com.br/cat_34/medicina_veterinaria/1) [Medicina](http://www.livrosgratis.com.br/cat_34/medicina_veterinaria/1) [Veterinária](http://www.livrosgratis.com.br/cat_34/medicina_veterinaria/1) [Baixar](http://www.livrosgratis.com.br/cat_35/meio_ambiente/1) [livros](http://www.livrosgratis.com.br/cat_35/meio_ambiente/1) [de](http://www.livrosgratis.com.br/cat_35/meio_ambiente/1) [Meio](http://www.livrosgratis.com.br/cat_35/meio_ambiente/1) [Ambiente](http://www.livrosgratis.com.br/cat_35/meio_ambiente/1) [Baixar](http://www.livrosgratis.com.br/cat_36/meteorologia/1) [livros](http://www.livrosgratis.com.br/cat_36/meteorologia/1) [de](http://www.livrosgratis.com.br/cat_36/meteorologia/1) [Meteorologia](http://www.livrosgratis.com.br/cat_36/meteorologia/1) [Baixar](http://www.livrosgratis.com.br/cat_45/monografias_e_tcc/1) [Monografias](http://www.livrosgratis.com.br/cat_45/monografias_e_tcc/1) [e](http://www.livrosgratis.com.br/cat_45/monografias_e_tcc/1) [TCC](http://www.livrosgratis.com.br/cat_45/monografias_e_tcc/1) [Baixar](http://www.livrosgratis.com.br/cat_37/multidisciplinar/1) [livros](http://www.livrosgratis.com.br/cat_37/multidisciplinar/1) [Multidisciplinar](http://www.livrosgratis.com.br/cat_37/multidisciplinar/1) [Baixar](http://www.livrosgratis.com.br/cat_38/musica/1) [livros](http://www.livrosgratis.com.br/cat_38/musica/1) [de](http://www.livrosgratis.com.br/cat_38/musica/1) [Música](http://www.livrosgratis.com.br/cat_38/musica/1) [Baixar](http://www.livrosgratis.com.br/cat_39/psicologia/1) [livros](http://www.livrosgratis.com.br/cat_39/psicologia/1) [de](http://www.livrosgratis.com.br/cat_39/psicologia/1) [Psicologia](http://www.livrosgratis.com.br/cat_39/psicologia/1) [Baixar](http://www.livrosgratis.com.br/cat_40/quimica/1) [livros](http://www.livrosgratis.com.br/cat_40/quimica/1) [de](http://www.livrosgratis.com.br/cat_40/quimica/1) [Química](http://www.livrosgratis.com.br/cat_40/quimica/1) [Baixar](http://www.livrosgratis.com.br/cat_41/saude_coletiva/1) [livros](http://www.livrosgratis.com.br/cat_41/saude_coletiva/1) [de](http://www.livrosgratis.com.br/cat_41/saude_coletiva/1) [Saúde](http://www.livrosgratis.com.br/cat_41/saude_coletiva/1) [Coletiva](http://www.livrosgratis.com.br/cat_41/saude_coletiva/1) [Baixar](http://www.livrosgratis.com.br/cat_42/servico_social/1) [livros](http://www.livrosgratis.com.br/cat_42/servico_social/1) [de](http://www.livrosgratis.com.br/cat_42/servico_social/1) [Serviço](http://www.livrosgratis.com.br/cat_42/servico_social/1) [Social](http://www.livrosgratis.com.br/cat_42/servico_social/1) [Baixar](http://www.livrosgratis.com.br/cat_43/sociologia/1) [livros](http://www.livrosgratis.com.br/cat_43/sociologia/1) [de](http://www.livrosgratis.com.br/cat_43/sociologia/1) [Sociologia](http://www.livrosgratis.com.br/cat_43/sociologia/1) [Baixar](http://www.livrosgratis.com.br/cat_44/teologia/1) [livros](http://www.livrosgratis.com.br/cat_44/teologia/1) [de](http://www.livrosgratis.com.br/cat_44/teologia/1) [Teologia](http://www.livrosgratis.com.br/cat_44/teologia/1) [Baixar](http://www.livrosgratis.com.br/cat_46/trabalho/1) [livros](http://www.livrosgratis.com.br/cat_46/trabalho/1) [de](http://www.livrosgratis.com.br/cat_46/trabalho/1) [Trabalho](http://www.livrosgratis.com.br/cat_46/trabalho/1) [Baixar](http://www.livrosgratis.com.br/cat_47/turismo/1) [livros](http://www.livrosgratis.com.br/cat_47/turismo/1) [de](http://www.livrosgratis.com.br/cat_47/turismo/1) [Turismo](http://www.livrosgratis.com.br/cat_47/turismo/1)